# **UNIVERSIDADE FEDERAL DO RIO GRANDE DO SUL ESCOLA DE ENGENHARIA MESTRADO PROFISSIONALIZANTE EM ENGENHARIA**

# **SIMULAÇÃO DE SISTEMAS DE GESTÃO DE PRODUÇÃO EM MANUFATURA SAZONAL**

**Alan Martin Iucksch** 

**Porto Alegre, 2005**

## **UNIVERSIDADE FEDERAL DO RIO GRANDE DO SUL ESCOLA DE ENGENHARIA MESTRADO PROFISSIONALIZANTE EM ENGENHARIA**

## **SIMULAÇÃO DE SISTEMAS DE GESTÃO DE PRODUÇÃO EM MANUFATURA SAZONAL**

**Alan Martin Iucksch** 

**Orientador : Professor Dr. Francisco José Kliemann Neto** 

**Banca Examinadora:** 

**Prof. Dr. Peter Bent Hansen Prof. PhD Flávio Sanson Fogliatto Prof. PhD Leonardo Rocha Oliveira** 

**Trabalho de Conclusão do Curso de Mestrado Profissionalizante em Engenharia como requisito parcial à obtenção do título de Mestre em Engenharia – modalidade Profissionalizante – Ênfase em Gerência de Produção**

**Porto Alegre, 2005** 

**Este Trabalho de Conclusão foi analisado e julgado adequado para a obtenção do título de Mestre em Engenharia e aprovado em sua forma final pelo Orientador e pelo Coordenador do Mestrado Profissionalizante em Engenharia, Escola de Engenharia - Universidade Federal do Rio Grande do Sul.** 

> **Prof. Francisco José Kliemann Neto, Dr.**  Orientador Escola de Engenharia/UFRGS

 $\mathcal{L}_\text{max}$ 

**Profa. Helena Beatriz Bettella Cybis, Dra.**  Coordenadora MP/Escola de Engenharia/UFRGS

 $\mathcal{L}_\text{max}$ 

BANCA EXAMINADORA

**Prof. Dr. Peter Bent Hansen**  PPGEP/UFRGS

**Prof. PhD Flávio Sanson Fogliatto**  PPGEP/UFRGS

**Prof. PhD Leonardo Rocha Oliveira**  PUC-RS

# **DEDICATÓRIA**

- A Deus, Pai, Filho e Espírito Santo, que pela Sua graça em tudo nos fortalece.
- A Dielise, minha esposa, que me apoiou mesmo quando eu não merecia.
- A Wilma, minha mãe, que nunca me negou um abraço.
- A Jorge, meu pai, pelo muito que me ensinou no pouco que esteve aqui.

# **AGRADECIMENTOS**

Ao Professor Francisco Kliemann, por ter me aceito para orientação.

Ao Professor Peter Hansen, por sua imensa colaboração e orientação em todas as fases deste trabalho.

A Algacir Stubert e Alexandre Dantas, por terem me apoiado no estudo do processo.

À Escola de Engenharia da Universidade Federal do Rio Grande do Sul, por ter realizado este curso.

## **RESUMO**

Este estudo apresenta um sistema real de produção, numa fábrica de máquinas agrícolas localizada no Paraná, cuja produção é regida pela sazonalidade. É feita a análise do processo produtivo atual da peça mais complexa produzida na empresa, processo que hoje tem sua produção empurrada. Através de simulação computacional, é estudado o desempenho do sistema como ele é atualmente, e propostas alternativas com a produção sendo gerida através de *kanban* ou de *CONWIP*. São utilizados como medidas de desempenho a quantidade total produzida, inventário em processo e tempo de ciclo. Com a equalização do nível de serviço dos modelos, através do ajuste das quantidades de cartões *kanban* e *CONWIP*, torna-se possível uma comparação mais adequada dos sistemas de gestão, e escolha do que melhor se adapta à situação estudada.

**Palavras-chave:** *Kanban*, *CONWIP*, simulação computacional, sistemas de gestão de produção, manufatura sazonal.

# **ABSTRACT**

This study presents a real production system, at an agricultural equipment plant located at Paraná state, whose production rate is commanded by seasonality. It's performed the analysis of the productive process of the most complex part produced at the plant, a process that, nowadays has a pushed production. Through the use of computer simulation, it's studied the performance of the system how it is at the present time, and are proposed other ways, with the production being managed by *kanban* or *CONWIP*. As performance measures are considered the total output, work-in-process and lead time. With the equalization of the service level of the models, through the adjustment of the quantities of *kanban* and *CONWIP* cards, it is possible a better comparison of the production management systems, and the choice of the one that fits better to the studied situation.

**Key words:** *Kanban*, *CONWIP*, computer simulation, production management systems, seasonal manufacturing.

# **LISTA DE FIGURAS**

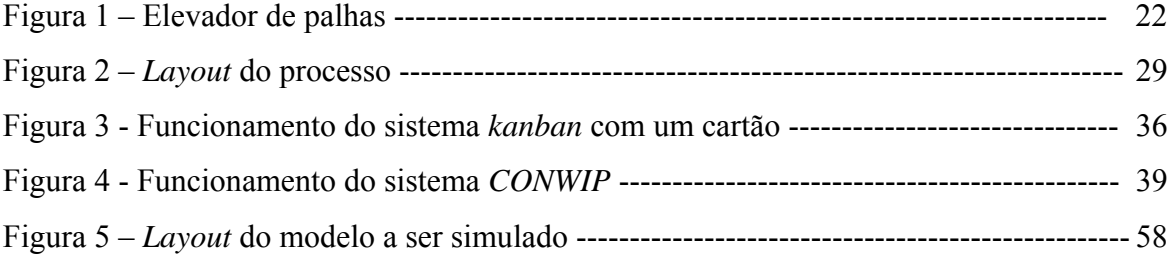

# **LISTA DE TABELAS**

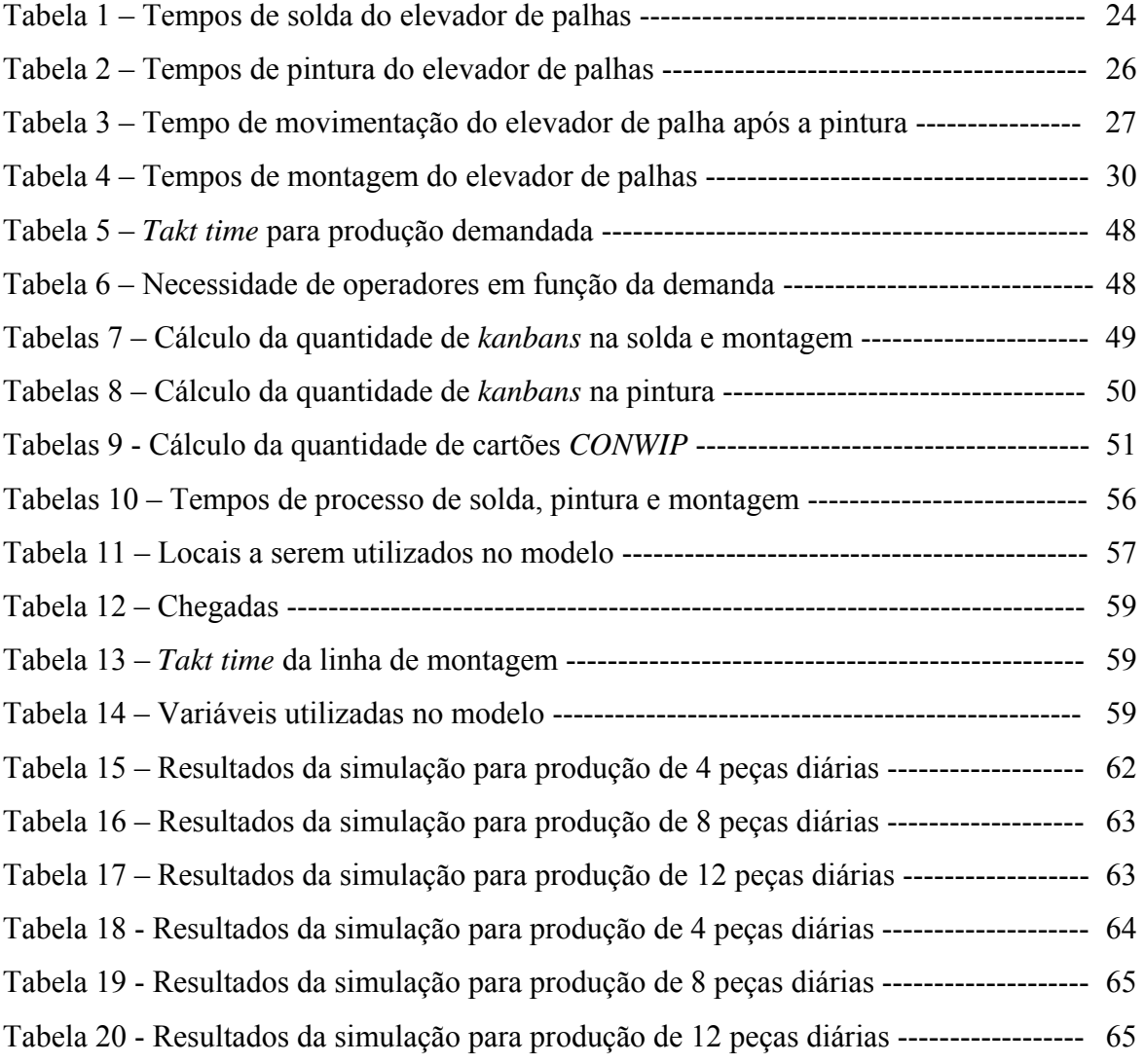

# **SUMÁRIO**

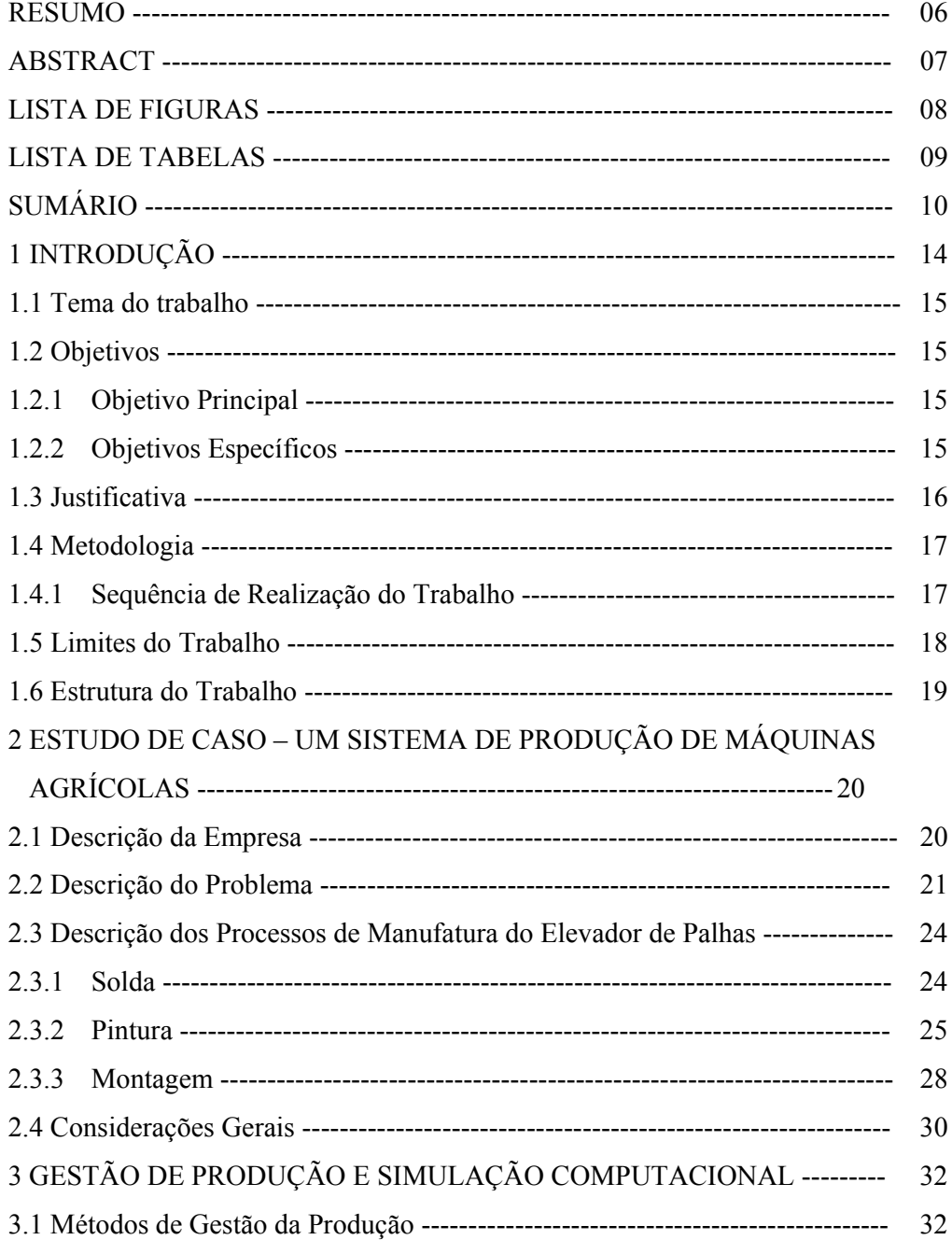

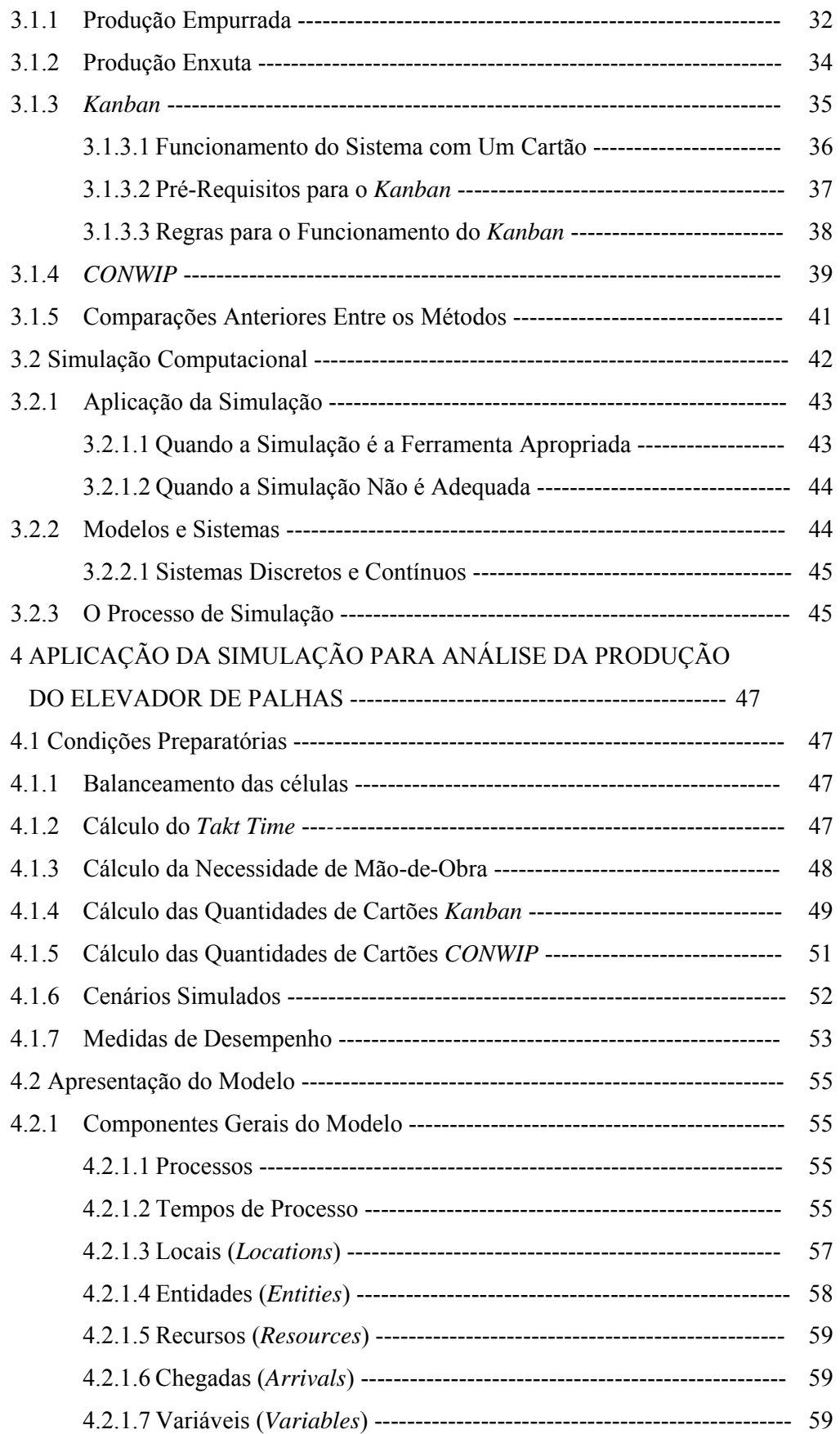

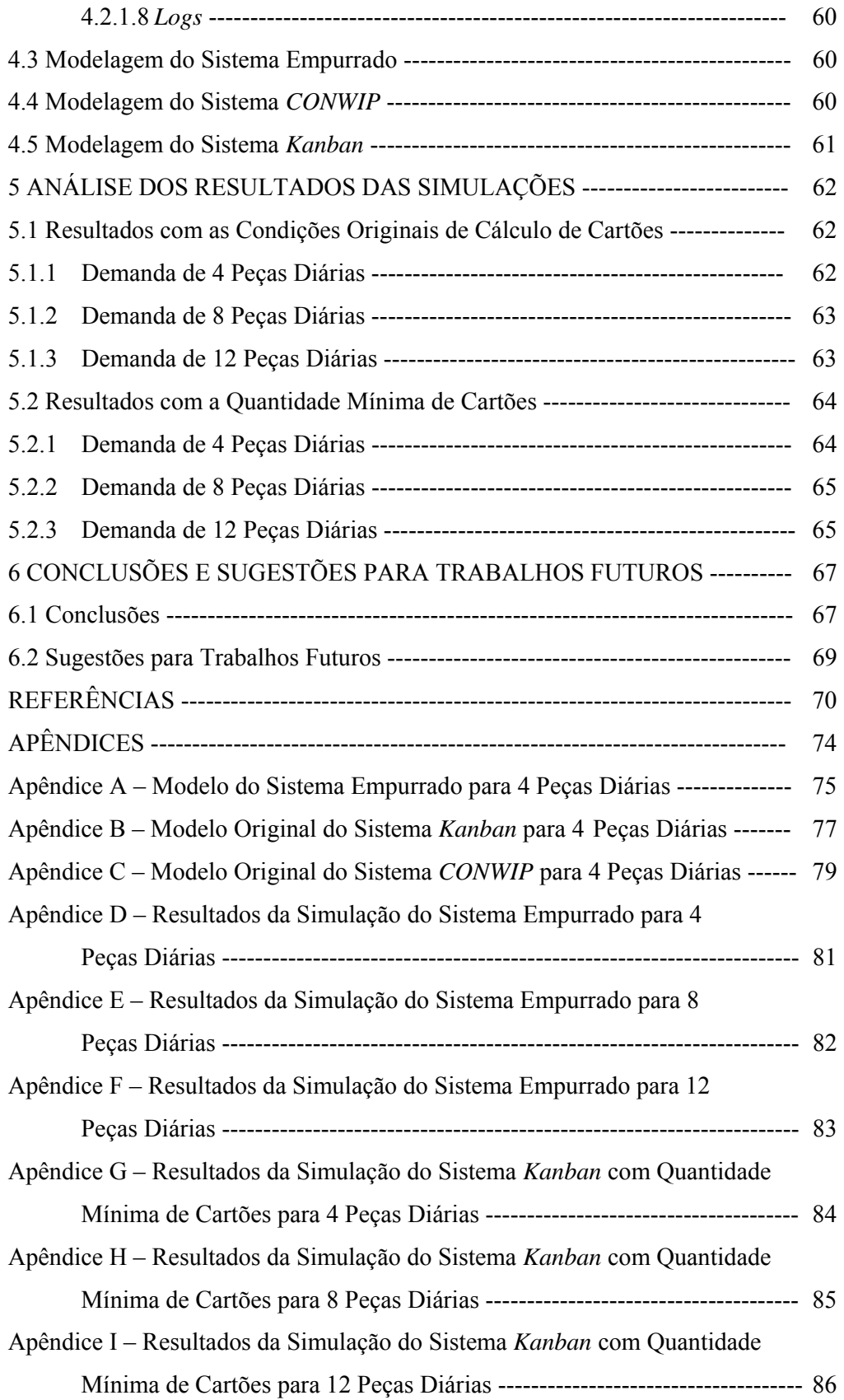

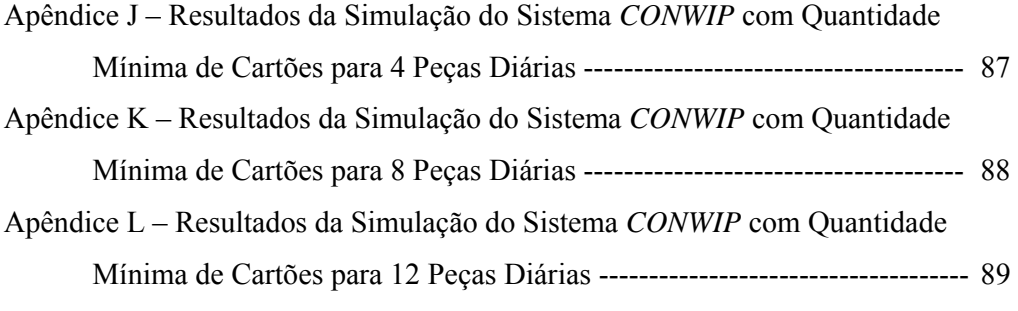

## **1 INTRODUÇÃO**

As condições de qualidade, produtividade e competitividade nos mercados interno e externo, bem como o ajustamento às necessidades dos consumidores, constituem os principais fatores responsáveis pela modernização tecnológica da indústria. Busca-se encontrar métodos, técnicas, sistemas e filosofias de manufatura e gerenciamento empresarial que permitam às organizações alcançar melhores níveis de desempenho global, especialmente tratando-se de variáveis como qualidade, custo e flexibilidade.

A velocidade de desenvolvimento de novas soluções cresce, e toda e qualquer inovação pode ser suplantada antes mesmo de chegar ao cliente final. Neste contexto, a administração dos meios produtivos, necessários tanto para manufatura quanto para desenvolvimento de produtos, torna-se um fator crucial. A organização que se sobressai é aquela que usa de maneira mais eficaz e mais eficiente os recursos, cada vez mais escassos, que estão em seu poder.

Precisamente para alcançar estas metas, as organizações procuram aperfeiçoar seus sistemas de manufatura pela incorporação de tecnologias avançadas de produção e pela reconfiguração de seus sistemas de administração e controle de operações. Deve ocorrer a integração entre o sistema de produção, a situação competitiva da empresa e seu planejamento estratégico, com a produção tendo flexibilidade suficiente para se adequar rapidamente e até mudar seu rumo (Hayes, Pisano;1994). Assim, a estratégia de produção derivada da economia de escala perdeu validade frente a outras, que focalizam a produção em pequenos lotes com flexibilidade e controle totais.

Neste cenário, surge a utilização dos princípios de produção enxuta como alternativa para eliminação de desperdícios e redução de custos (Santos, 2003). Através de um conjunto de inovações organizacionais propostas pela Toyota do Japão, foi mostrado ao mundo que o problema estava em alcançar a eficiência e a redução de custos não mais com base em economias de escala, mas em outros elementos da produção manufatureira (Ohno, 1997).

Entretanto, observa-se no Brasil uma predominância dos sistemas de produção tradicionais sobre os de produção enxuta, pois uma resistência muito grande a este tipo de filosofia ainda emperra a sua disseminação. A maioria dos empresários tem informações restritas em termos conceituais, e há casos isolados em que a adoção desses métodos foi bem

sucedida. É difícil imaginar que tais técnicas possam trazer resultados positivos ao transformar um modelo que há anos produz resultados.

Neste contexto, torna-se necessária a utilização de uma ferramenta que proporcione aos empresários e gerentes a certeza de que estão migrando para um sistema de produção que, bem administrado, poderá gerar uma vantagem competitiva. Uma ferramenta que permita que o sistema atual seja visualizado e comparado, de acordo com a realidade de cada empresa.

### 1.1 TEMA DO TRABALHO

Propõe-se, neste trabalho, o estudo de um sistema real de produção, numa fábrica de máquinas agrícolas localizada no Paraná, cuja demanda é regida pela sazonalidade. Será feita a análise do processo produtivo atual da principal peça produzida na empresa e proposição de um novo arranjo de processo. Com isto, pretende-se resolver os problemas que impedem o fluxo atual de atender as necessidades do cliente e da empresa, e avaliar a utilização de um sistema de produção puxado.

Será utilizada a simulação computacional como ferramenta de análise deste sistema de manufatura, tanto para o rearranjo e balanceamento do processo quanto para escolha de um sistema de gestão da produção.

### 1.2 OBJETIVOS

#### **1.2.1 Objetivo principal**

Analisar através de simulação computacional o processo produtivo existente de uma empresa industrial, para possibilitar o balanceamento do fluxo produtivo e escolha de um método de gestão de produção. Com isto, o processo deverá atender a demanda estabelecida com um mínimo de inventário em processo possível e o menor tempo de ciclo.

#### **1.2.2 Objetivos específicos:**

- Documentar as características do processo de produção estudado;
- Criar um modelo para difusão das características operacionais dos sistemas de gestão de produção;
- Comparar a performance dos sistemas de gestão de manufatura quanto ao *work in process*, tempo de ciclo e produção total;
- Fornecer subsídios para implantação de melhorias no processo atual.

### 1.3 JUSTIFICATIVA

Lakatos e Marconi (1991) definem os aspectos relevantes para considerar adequada a tratativa de um estudo. Estes aspectos são apresentados a seguir, assinalando a importância do tema deste trabalho:

- Relevância deve ser capaz de trazer conhecimentos novos: ter a melhor performance sob todos os aspectos de uma organização, onde tudo que não agrega valor é eliminado, ou minimizado é, hoje em dia, um fator fundamental à competitividade das organizações, e, por conseqüência, à sua sobrevivência. As empresas têm buscado maneiras cada vez mais eficientes de se organizar para alcançar este objetivo e, para tanto, a busca por um sistema de gestão de produção de alta performance, é um dos fatores de maior importância. Buscase também uma comparação do sistema de gestão de produção atual com a bibliografia existente, e esclarecer se a metodologia proposta é aplicável e gera resultados práticos significativos para a busca do incremento da produtividade industrial.
- Novidade deve estar adequado ao estágio atual da evolução científica: apesar de já existirem vários estudos sobre o uso da simulação para comparação de sistemas de controle de produção, a grande maioria deles é conceitual, não se aplicando a situações práticas de um processo industrial.
- Viabilidade pode ser eficazmente resolvido através da pesquisa: Existe boa bibliografia conceitual sobre os sistemas de controle de produção e sobre a simulação computacional, viabilizando a fundamentação teórica desta pesquisa. Com a demanda crescente por máquinas agrícolas no Brasil, a empresa estudada está se obrigando a rever seu arranjo produtivo, e buscar meios de produzir mais peças com os mesmos recursos. Algo que seus concorrentes já estão fazendo (Ford, Usrey; 2000)
- Exeqüibilidade pode chegar a uma conclusão válida: conforme descrito no item 1.4, este trabalho utilizará uma abordagem quantitativa, utilizando análise estatística para obtenção de conclusões válidas. O uso de simulação visa economizar tempo, investimentos e a ocorrência de processos de tentativa e erro no intuito de resolver os problemas existentes.

Tenta-se permitir a visualização do estado futuro de um sistema através de análises da alteração das variáveis dos processos.

• Oportunidade - atende a interesses particulares e gerais: esta metodologia servirá não somente para a empresa que será estudada, mas também a outras organizações empresariais com processos semelhantes, que busquem soluções para a gestão da manufatura, e lhes permita atingir níveis maiores de competitividade. A escolha de um processo produtivo real, composto por solda, pintura e montagem, será, além de um estudo teórico, voltado para uma aplicação a um problema existente.

### 1.4 METODOLOGIA

Este é um trabalho teórico empírico, que se apóia em fundamentos bibliográficos para propor uma solução para um problema existente. A abordagem é quantitativa, com coleta de dados realizada por observação estruturada.

A abordagem quantitativa pressupõe a previsão de mensuração das variáveis préestabelecidas, almejando verificar e explicar sua influência sobre outras variáreis, a partir de uma análise de freqüência de certas incidências e de correlações estatísticas que demonstrem o processo de causalidade entre as variáveis. Neste tipo de abordagem o pesquisador volta-se para a descrição, explicação e predição da realidade (Chizzotti, 2001).

Quanto ao nível de investigação, este trabalho é aplicado, pois tem como objetivo a produção de um conhecimento que necessariamente se apresente como a solução ou resposta para problemas de ordem prática que existam nas realidades pesquisadas (Barbosa, 2004).

É também um trabalho de objetivos exploratórios, pois a investigação busca a clarificação e mudança de conceitos sobre o tema pesquisado.

Como se trata também de um estudo de caso, seguir-se-á a abordagem citada por Yin (2001), de estrutura analítica linear. A seqüência documental inclui a descrição da situação como ela é atualmente, revisão da literatura existente, os métodos utilizados, as descobertas feitas à partir dos dados coletados e as conclusões obtidas.

#### **1.4.1 Sequência de realização do trabalho**

Neste trabalho, é proposta uma análise de uma situação real fabril e a resolução dos problemas encontrados naquele ambiente. Os dados e descrições dos processos foram obtidos e fornecidos pela própria empresa estudada. Estes dados comporão o modelo de simulação computacional a ser montado, e os resultados obtidos serão comparados estatisticamente, pelo teste da igualdade das médias de duas populações normais, com variância conhecida.

A seqüência de realização das atividades é a seguinte:

- Revisão bibliográfica sobre os métodos de gestão de produção e simulação computacional;
- Descrição do processo analisado;
- Levantamento de dados e identificação dos problemas existentes;
- Construções de alternativas de melhoria;
- Teste das alternativas via simulação computacional;
- Medição dos resultados e conclusões;
- Recomendações para trabalhos futuros.

#### 1.5 LIMITES DO TRABALHO

Como este trabalho estuda o processo de manufatura de uma peça específica produzida em uma indústria de máquinas e equipamentos agrícolas no situada no estado do Paraná, os resultados obtidos e as conclusões alcançadas não são necessariamente válidos para outras empresas do mesmo setor, embora possa ser amplamente estendido aos demais setores da empresa, com outras conclusões.

As situações estudadas não prevêem nenhuma modificação na configuração atual do processo além das já citadas. Não serão consideradas as possibilidades de alteração de características do produto, modificação do ferramental utilizado, automatização de tarefas ou da movimentação, mudança da disposição física das áreas de manufatura ou da seqüência do processo.

Entre as técnicas de gestão de produção, optou-se pela exclusão daquelas que dependam de softwares para implementação e operacionalização, ou que não possam ser administradas pelos próprios operadores do processo. Também foram consideradas a facilidade de monitoração do funcionamento e estudos de implementação realizados em concorrentes (Ford, Usrey; 2000). Com base nisto, escolheu-se estudar a produção empurrada, *kanban* e *CONWIP*, desprezando eventuais alternativas.

#### 1.6 ESTRUTURA DO TRABALHO

No capítulo 2 é apresentado o caso estudado. É feita uma descrição da empresa estudada e do elevador de palhas. São descritas a forma de gestão da produção da empresa e os problemas existentes, além de uma explanação detalhada sobre todos os processos necessários para manufatura da peça citada.

No capítulo 3 será feita uma revisão bibliográfica sobre os métodos de gestão da produção, particularmente sobre *kanban, CONWIP* e sobre a produção empurrada. Serão estudadas as principais características destes métodos, suas vantagens, desvantagens e aplicabilidade. Serão analisadas comparações entre estes métodos feitas por estudos anteriores, visando compreender melhor como eles se adaptariam ao caso estudado.

No mesmo capítulo, há uma introdução à simulação computacional, recurso que será utilizado na análise do caso descrito no capítulo 2.

O capítulo 4 versa sobre a simulação do processo estudado. São apresentadas as condições usadas para simulação e a construção dos modelos no *software* ProModel. São originados modelos para as situações de produção empurrada, controlada por cartões *kanban* e por *CONWIP*. Todos estes modelos são gerados para as demandas de 4, 8 e 12 peças diárias.

No Capítulo 5 são mostrados os resultados das simulações efetuadas. São considerados os resultados dos modelos com os dados originais, calculados no capítulo 4, e variações efetuadas buscando o melhor desempenho dos modelos.

Finalmente, no capítulo 6, são apresentadas as conclusões obtidas à partir da análise de todos os resultados obtidos, sua comparação com os objetivos propostos inicialmente, e são apresentadas sugestões de estudos que complementariam este.

# **2. ESTUDO DE CASO – UM SISTEMA DE PRODUÇÃO DE MÁQUINAS AGRÍCOLAS**

## 2.1 DESCRIÇÃO DA EMPRESA

A empresa estudada é filial de uma corporação que originou-se nos Estados Unidos, no final do século XIX, espalhando-se pelo mundo em função de seu crescimento no mercado. Começou suas atividades no Brasil em 1974, e em 1975 inaugurou suas instalações fabris no estado Paraná. Primariamente eram produzidas somente máquina para colheita, em pequena quantidade, e tendo boa parte de seus conjuntos importados. No começo da década de 1990 foi inaugurada uma fábrica de máquinas para preparação do solo, ao lado das instalações existentes, tornando-se a única planta da corporação a produzir todas as linhas de equipamentos para o agricultor de grande porte.

Nove anos depois, o grupo adquiriu mundialmente um de seus grandes concorrentes de mesmo porte, com presença expressiva em mercados que complementariam a gama de produtos então disponível. Com isto, tornou-se um dos líder mundiais na fabricação de máquinas e equipamentos. A fábrica do Paraná passou abrigar uma parte desta gama de produtos. Hoje a unidade fornece equipamentos para as diversas fases do trabalho na terra, desde a preparação do solo até a colheita. Estes equipamentos estão disponíveis no mercado sob várias marcas, cuja estratégia de posicionamento no mercado é definida pela corporação.

O foco de estratégia e investimentos do grupo é em *marketing* e vendas, relegando a manufatura a um segundo plano. Por causa disto, nunca houve um esforço concentrado para melhorias na gestão e nos processos de manufatura. O que existe são esforços para resolver problemas pontuais que ocorram, agilizar a introdução de produtos e forçar redução de preços de fornecedores.

Internamente, existem duas fábricas principais. uma delas para equipamentos de preparação do solo, e outra para equiapmentos de colheita. A fábrica de equipamentos para preparação o solo funciona com linhas de montagens rígidas, com transportadores levando as unidades através da seqüência de montagem e pintura final automaticamente. A maioria dos componentes são comprados, geralmente de outras plantas da própria empresa. Isto é devido à intercambialidade de componentes e ao projeto baseado em plataformas de produtos comuns.

A fábrica de equipamentos para colheita é dividida em departamentos (usinagem, estamparia, solda, pintura e montagem) e o princípio de manufatura é celular. Dentro dos departamentos, são formadas as células, divididas por critérios de geometria de componentes e seqüência de montagem na linha final (cada célula produz as peças para um determinado posto de montagem). As peças menores são controladas por *kanban*, mas cada departamento tem uma forma de administrar seus *kanbans*, geralmente aumentando o tamanho de lote de cada cartão. Não existe uma metodologia para controle de produção, e cada departamento trabalha como melhor lhe convier. As peças mais significativas tem sua produção controlada manualmente, e fabricadas em lotes que atendam a seqüência de montagem, sendo posteriormente empurradas para a linha de montagem final.

Itens comprados de fornecedores externos são controlados por um programa de *MRP*, denominado *COPICS*, que é utilizado quase que somente para avisar os compradores da data de término de algum item. A manufatura informa quantos produtos finais foram montados num determinado período, e o programa reduz da contagem de estoque as peças cadastradas na estrutura de produto.

O número de funcionários alocados à produção varia muito, em função da sazonalidade do mercado agrícola. Durante as épocas de maior demanda são contratados funcionários temporários, que são demitidos durante a queda da produção.

### 2.2 DESCRIÇÃO DO PROBLEMA

Uma das células de manufatura, situada no departamento de solda, é a que produz a peça denominada elevador de palhas. O elevador de palhas é a peça que faz a interligação estrutural entre dois produtos da empresa que necessariamente devem operar juntos. Seu croqui está representado na Figura 1 abaixo:

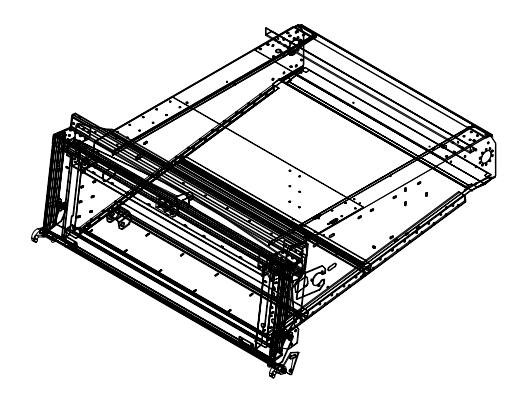

**Figura 1- Elevador de palhas**

O elevador é soldado numa célula específica, onde são feitos pré-grupos que depois são unidos para fechamento da peça final. Na célula estão disponíveis cinco dispositivos grandes de solda que fazem a frente, o fundo, o eixo traseiro, o fechamento da peça e um dispositivo giratório de acabamento. Também existem dispositivos pequenos, que fazem operações secundárias a estes dispositivos principais.

Cada dispositivo possui uma máquina de solda alocada a ele de forma dedicada, mas como a variação da demanda é intensa podem ser alocadas mais fontes. Deste modo, até dois funcionários podem atuar simultaneamente em cada dispositivo. Isto é particularmente útil, pois permite uma divisão uniforme dos tempos de trabalho para cada operador. Esta condição é possível uma vez que os dispositivos são bastante flexíveis, pois permitem uma redistribuição facilitada das operações entre eles.

Os componentes são, em sua maioria, oriundos da estamparia da própria planta. São fabricados em lotes e, devido ao grande número de variantes do elevador de palhas, ocupam bastante espaço de armazenamento.

Trata-se também da peça de maior tempo no processo de solda na empresa, e o tempo em cada dispositivo não é semelhante. Os tempos de processo e movimentação variam bastante entre modelos.

O processo completo do grupo envolve compras e recebimento de componentes, estamparia, solda, pintura e montagem. Há alta variabilidade no tempo de espera para entrada das peças na pintura. O processo de carregamento é manual, e todas as peças se "afunilam" no corredor de entrada da pintura, esperando a inicialização do processo. A ordem de carregamento é geralmente aleatória, mas os funcionários da linha da montagem avisam a pintura da falta de algum componente. Estes componentes em falta ganham então prioridade de carregamento, para evitar paradas da montagem.

Após a passagem pelo sistema de pintura, ocorre a calafetação manual dos elevadores de palhas. A seguir, são enviados para fora da fábrica, numa área de difíceis condições de estocagem, esperando serem puxados para a montagem.

O processo de montagem ocorre lateralmente à linha principal. São agregados diversos componentes, de maneira manual, até que se complete o "módulo" que será montado na linha principal. Da mesma forma que na solda, as operações nesta pré-montagem são divididas em 5 postos de trabalho, cujas operações padrão podem ser modificadas com a variação da produção.

 Além disso, a produção é sazonal, variando entre 4 unidades por dia, 8 e 12. Devido ao tamanho das peças e à falta de espaço para armazenamento delas quando prontas, a programação de produção é feita de acordo com uma seqüência de montagem do produto final. As áreas envolvidas recebem da área de logística uma lista de seqüência de montagem para aproximadamente duas semanas, e fazem seu planejamento interno de quase todas as peças grandes com base nisto. As peças de pequenas dimensões são controladas por *kanban*.

Dados também aos altos tempos de mudança de ferramental de estamparia, usinagem e de algumas células de solda, a logística busca planejar lotes de máquinas, produzindo o mesmo modelo de máquina durante uma ou duas semanas consecutivas. As áreas de manufatura produzem então peças em número exato para o lote a ser montado. Às vezes, ocorrem *setups* intermediários entre os lotes – inserção de uma variante do modelo que está sendo montado – os quais, dependendo da quantidade, são de certa forma ignorados pelos fornecedores internos. Eles continuam com a produção dos modelos anteriores, até fechar o lote, e então fazem os sub-modelos. Estas máquinas saem incompletas da linha de montagem, sendo liberadas posteriormente. As peças grandes são, portanto, empurradas para os processos posteriores.

A alocação das tarefas nos processos de solda e montagem variam de acordo com a demanda, pois podem ser distribuídas entre mais pessoas. Já no processo de pintura, esta flexibilidade só existe no carregamento, descarregamento e calafetação. O processo de tratamento de superfície e pintura em si requer tempos fixos, devido a suas características técnicas.

A escolha por trabalhar no fluxo solda – pintura – montagem deve-se ao fato de serem estes processos que trabalham de forma mais linear. Na estamparia, não há uma regularidade na cadência de produção. As peças obedecem a uma certa "fila" para fabricação e, em casos de alta produção, terceiriza-se o corte das peças por um determinado período. Pode-se considerar, portanto, que sempre haverá peças disponíveis para solda quando necessário.

Outro motivo é a probabilidade da empresa ter nos três processos citados seu foco fabril, buscando a terceirização das demais atividades. Serão priorizadas as peças que são montadas num produto que representa mais de 50% da produção anual e, segundo a expectativa da companhia, será cada vez mais representativo.

# 2.3 DESCRIÇÃO DOS PROCESSOS DE MANUFATURA DO ELEVADOR DE PALHAS

### **2.3.1 Solda**

As operações realizadas nesta célula foram cronometradas pela engenharia de manufatura da empresa, e as médias dos tempos e a seqüência de operações estão mostradas na Tabela 1:

|                         | TEMPOS TOTAIS DE SOLDA (min,seg/100) |              |           |              |  |
|-------------------------|--------------------------------------|--------------|-----------|--------------|--|
| SEQ.                    | <b>MONTAGEM</b>                      | <b>SOLDA</b> | MOVIMENT. | <b>TOTAL</b> |  |
| $\mathbf{1}$            | 48.42                                | 297.22       | 24.28     | 369.92       |  |
| $\overline{c}$          | 50.12                                | 287.17       | 23.83     | 361.12       |  |
| $\overline{\mathbf{3}}$ | 50.60                                | 297.77       | 24.07     | 372.44       |  |
| $\overline{4}$          | 49.11                                | 291.47       | 23.04     | 363.62       |  |
| 5                       | 52.98                                | 295.42       | 27.84     | 376.24       |  |
| 6                       | 48.89                                | 289.80       | 24.37     | 363.06       |  |
| $\overline{7}$          | 49.12                                | 288.88       | 24.68     | 362.68       |  |
| 8                       | 50.55                                | 290.86       | 26.99     | 368.40       |  |
| 9                       | 51.06                                | 296.74       | 27.51     | 375.31       |  |
| 10                      | 51.96                                | 299.15       | 25.34     | 376.45       |  |
| 11                      | 53.36                                | 297.67       | 25.70     | 376.73       |  |
| 12                      | 50.13                                | 286.93       | 25.52     | 362.58       |  |
| 13                      | 48.43                                | 298.80       | 23.97     | 371.20       |  |
| 14                      | 50.54                                | 291.00       | 26.30     | 367.83       |  |
| 15                      | 50.04                                | 291.45       | 26.48     | 367.97       |  |
| 16                      | 47.61                                | 289.49       | 27.27     | 364.37       |  |
| 17                      | 53.07                                | 292.79       | 26.22     | 372.08       |  |
| 18                      | 52.51                                | 290.34       | 25.95     | 368.80       |  |
| 19                      | 49.40                                | 293.66       | 29.18     | 372.24       |  |
| 20                      | 53.16                                | 287.52       | 28.41     | 369.09       |  |
| 21                      | 54.18                                | 286.77       | 26.73     | 367.67       |  |
| 22                      | 43.82                                | 289.93       | 28.09     | 361.84       |  |
| 23                      | 50.04                                | 296.48       | 26.56     | 373.07       |  |
| 24                      | 53.40                                | 290.82       | 26.37     | 370.58       |  |
| 25                      | 45.06                                | 294.70       | 27.35     | 367.11       |  |
| 26                      | 49.32                                | 290.54       | 28.87     | 368.73       |  |
| 27                      | 63.15                                | 293.06       | 29.62     | 385.83       |  |
| 28                      | 44.74                                | 295.31       | 25.64     | 365.69       |  |
| 29                      | 47.92                                | 294.43       | 28.12     | 370.470      |  |
| 30                      | 52.00                                | 289.20       | 26.77     | 367.973      |  |
| MÉDIA                   | 50.49                                | 292.51       | 26.37     | 369.369      |  |
| $\sigma$                | 3.520                                | 3.731        | 1.698     | 5.401        |  |
| $\sigma^2$              | 12.392                               | 13.919       | 2.884     | 29.168       |  |

**Tabela 1 – Tempos de solda do elevador de palhas** 

Os tempos de movimentação incluem a movimentação de todos os componentes para o dispositivo de solda, retirada do grupo soldado e movimentação do mesmo até a área de armazenamento seguinte, ou seja, como existem 5 dispositivos na célula, cada etapa demora aproximadamente 1/5 do tempo descrito acima. Como as operações de movimentação são semelhantes entre os dispositivos, considera-se esta aproximação como aceitável.

A produção da célula é determinada por um aviso, colocado na célula, que informa a quantia diária a ser produzida e o mix de modelos a ser produzido em um período aproximado de duas semanas. Devido aos fatos já relatados, busca-se produzir todas as peças de um modelo para somente então se efetuar a mudança nos dispositivos. A cadência de produção, necessidade de peças, balanceamento da célula e estoque de peças prontas são controladas manualmente por um "planejador". Como os operadores não se envolvem nas atividades de administração da célula, eles não se preocupam com problemas de qualidade e trabalho colaborativo. Cada um executa a quantidade de peças que lhe foi atribuída e, muitas vezes, abandona o posto de trabalho quando termina.

A característica da demanda altamente sazonal faz com que, em épocas de alta produção, ocorra a adição de operadores e máquinas de solda na célula, fazendo com que mais de um operador solde ao mesmo tempo num dispositivo.

### **2.3.2. Pintura**

Após as operações de solda, o elevador de palhas segue para a área de pintura. Lá, as peças são carregadas manualmente no equipamento de pintura, onde passam por sete estágios de tratamento até receberem uma camada de *primer* aplicada em spray. As peças são secadas em estufa, resfriadas por jatos de ar e seguem para o descarregamento manual. Após o descarregamento, as peças são colocadas numa pequena área de estoque intermediário, onde esperam para serem encaminhadas a uma área externa, próxima à montagem.

O equipamento de pintura foi dimensionado, quando de sua compra, para tratar com *primer* (primeira camada de proteção) todas as peças produzidas internamente, e algumas já com esmalte final. A capacidade teórica do equipamento é de pintar 14 produtos completos diariamente, sendo que para isso é necessária a operação em 3 turnos. O tempo de pintura teórico é de 10 minutos para qualquer peça, devido a restrições tecnicamente inerentes ao processo. Portanto, a única alternativa deste sistema para lidar com a variação da demanda é através da mudança do número de horas trabalhadas.

As operações são todas automatizadas, realizadas numa linha com tracionador mecânico. Os operadores só manuseiam as peças no carregamento e descarregamento do sistema. Justamente nestas etapas que ocorrem os problemas deste processo, pois a quantidade de peças encaminhadas para carregamento geralmente causa uma "fila" de componentes. Não há uma metodologia de priorização do carregamento, e algumas peças são preteridas ou não em função da quantidade de estoque posterior ao processo. Algumas peças têm um estoque propositalmente elevado para evitar problemas com a pintura.

A cronometragem, realizada pela engenharia de manufatura da empresa, e as médias dos tempos e a seqüência de operações para pintura das peças estão mostrados na Tabela 2:

|                | TEMPOS DE PINTURA (min,seg/100) |                |                 |              |  |
|----------------|---------------------------------|----------------|-----------------|--------------|--|
| SEQ.           | CARGA                           | <b>PINTURA</b> | <b>DESCARGA</b> | <b>TOTAL</b> |  |
| 1              | 10.47                           | 207.11         | 7.26            | 224.84       |  |
| $\overline{c}$ | 11.22                           | 209.54         | 8.65            | 229.41       |  |
| $\overline{3}$ | 12.05                           | 231.50         | 7.84            | 251.39       |  |
| $\overline{4}$ | 11.41                           | 220.65         | 9.10            | 241.16       |  |
| 5              | 10.98                           | 205.46         | 8.93            | 225.37       |  |
| 6              | 11.07                           | 217.83         | 7.66            | 236.56       |  |
| $\overline{7}$ | 11.61                           | 215.52         | 8.59            | 235.72       |  |
| 8              | 10.80                           | 210.31         | 8.02            | 229.13       |  |
| 9              | 11.76                           | 213.27         | 8.14            | 233.17       |  |
| 10             | 11.45                           | 211.79         | 7.78            | 231.02       |  |
| 11             | 10.67                           | 245.14         | 8.99            | 264.80       |  |
| 12             | 11.45                           | 209.78         | 8.58            | 229.81       |  |
| 13             | 11.23                           | 212.89         | 7.89            | 232.01       |  |
| 14             | 10.99                           | 217.12         | 8.14            | 236.25       |  |
| 15             | 12.11                           | 209.55         | 8.92            | 230.58       |  |
| 16             | 10.02                           | 216.81         | 7.61            | 234.44       |  |
| 17             | 11.21                           | 224.62         | 7.66            | 243.49       |  |
| 18             | 10.76                           | 206.40         | 7.93            | 225.09       |  |
| 19             | 11.84                           | 223.96         | 8.17            | 243.97       |  |
| 20             | 11.48                           | 212.16         | 7.85            | 231.49       |  |
| 21             | 9.82                            | 221.49         | 8.44            | 239.75       |  |
| 22             | 11.06                           | 209.68         | 8.60            | 229.34       |  |
| 23             | 11.24                           | 215.74         | 7.91            | 234.89       |  |
| 24             | 12.30                           | 208.03         | 8.27            | 228.60       |  |
| 25             | 11.67                           | 219.18         | 9.09            | 239.94       |  |
| 26             | 11.14                           | 218.17         | 8.46            | 237.77       |  |
| 27             | 10.75                           | 224.58         | 7.70            | 243.03       |  |
| 28             | 13.93                           | 216.29         | 7.83            | 238.05       |  |
| 29             | 10.78                           | 225.34         | 8.20            | 244.32       |  |
| 30             | 11.56                           | 210.89         | 7.64            | 230.09       |  |
| MÉDIA          | 11.29                           | 216.343        | 8.19            | 236.70       |  |
| $\sigma$       | 0.752                           | 8.464          | 0.502           | 8.488        |  |
| $\sigma^2$     | 0.566                           | 71.654         | 0.252           | 72.053       |  |

**Tabela 2 – Tempos de pintura do elevador de palhas** 

Após a pintura, há uma empilhadeira que leva os elevadores até a área de armazenamento da montagem. O elevador pintado espera durante alguns minutos a disponibilidade da empilhadeira, então é carregado na mesma e descarregado no local adequado. O tempo destas operações, também cronometrado pela engenharia de manufatura, está descrito abaixo na Tabela 3:

| TEMPOS DE MOVIMENTAÇÃO (min, seg/100) |               |           |              |  |
|---------------------------------------|---------------|-----------|--------------|--|
| SEQ.                                  | <b>ESPERA</b> | MOVIMENT. | <b>TOTAL</b> |  |
| $\mathbf{1}$                          | 0,50          | 6,89      | 7,39         |  |
| $\overline{c}$                        | 3,22          | 7,96      | 11,18        |  |
| $\overline{3}$                        | 1,03          | 7,94      | 8,97         |  |
| $\overline{4}$                        | 16,69         | 7,33      | 24,02        |  |
| 5                                     | 13,54         | 7,62      | 21,16        |  |
| 6                                     | 8,97          | 7,40      | 16,37        |  |
| $\overline{7}$                        | 5,08          | 7,60      | 12,68        |  |
| 8                                     | 2,23          | 7,80      | 10,03        |  |
| 9                                     | 1,48          | 8,08      | 9,56         |  |
| 10                                    | 7,61          | 7,59      | 15,20        |  |
| 11                                    | 8,14          | 7,95      | 16,09        |  |
| 12                                    | 2,61          | 8,04      | 10,65        |  |
| 13                                    | 0,94          | 7,92      | 8,86         |  |
| 14                                    | 4,31          | 7,27      | 11,58        |  |
| 15                                    | 2,74          | 8,39      | 11,13        |  |
| 16                                    | 3,97          | 7,68      | 11,65        |  |
| 17                                    | 11,15         | 8,04      | 19,19        |  |
| 18                                    | 7,22          | 7,96      | 15,18        |  |
| 19                                    | 9,66          | 7,60      | 17,26        |  |
| 20                                    | 5,40          | 8,67      | 14,07        |  |
| 21                                    | 2,52          | 7,10      | 9,62         |  |
| 22                                    | 7,98          | 7,43      | 15,41        |  |
| 23                                    | 6,09          | 7,68      | 13,77        |  |
| 24                                    | 5,05          | 7,24      | 12,29        |  |
| 25                                    | 2,63          | 7,73      | 10,36        |  |
| 26                                    | 4,99          | 7,50      | 12,49        |  |
| 27                                    | 1,19          | 7,81      | 9,00         |  |
| 28                                    | 0,44          | 7,32      | 7,76         |  |
| 29                                    | 7,53          | 7,50      | 15,03        |  |
| 30                                    | 14,00         | 8,21      | 22,21        |  |
| MÉDIA                                 | 5,63          | 7,71      | 13,34        |  |
| $\sigma$                              | 4,264         | 0,388     | 4,285        |  |
| $\sigma^2$                            | 18,182        | 0,150     | 18,361       |  |

**Tabela 3 – Tempo de movimentação do elevador de palha após a pintura** 

#### **2.3.3. Montagem**

O processo de montagem tem características bastante semelhantes às da solda. Existem 5 operações principais de montagem, que vão formando os sub-grupos que resultam no elevador de palhas completo (correntes, chapa intermediária, eixo dianteiro, eixo traseiro e acionamento lateral). Cada posto é composto por um carrinho próprio para a operação e adaptado para todos os modelos, portanto não há *setup* entre modelos.

Também de modo análogo à solda, em épocas de alta produção, a produção pode continuar a ser feita nos mesmos 5 dispositivos, pois eles permitem a adição de mais operadores e a redistribuição das tarefas entre eles. Uma vez posicionados os primeiros componentes, estes são presos por parafusos, determinando então a geometria do conjunto, como um "esqueleto" da peça. Uma vez que a geometria esteja definida, este esqueleto pode ser movimentado. A continuação das operações pode portanto ser feita no dispositivo posterior.

Não há envolvimento dos operadores, e a produção é controlada do mesmo modo que na solda. Existe um planejador que cuida do abastecimento de peças compradas e da busca de peças fabricadas quando estas estão na fila de pintura. A grande diferença existente entre este processo e os anteriores é que não há lugar de armazenamento para mais de um conjunto pronto. Quando a máquina chega na estação do elevador de palhas, uma peça é tirada da única posição de espera e montada no produto final, num fluxo quase puxado. Isto obriga a montagem a manter uma certa cadência e um fluxo unitário, apesar dos operadores serem regidos somente pela "produção do dia", isto é, o número total de peças a serem feitas no turno, e não o *takt time* necessário.

Próximo à montagem, existe uma área externa de armazenamento para os elevadores, onde as peças pintadas são posicionadas (ver figura 2 na próxima página). Neste espaço podem ser colocadas até 8 peças. Isto foi feito na tentativa de evitar a falta de elevadores, devido ao desbalanceamento de todo o fluxo e da reticência da solda em realizar *setups* intermediários.

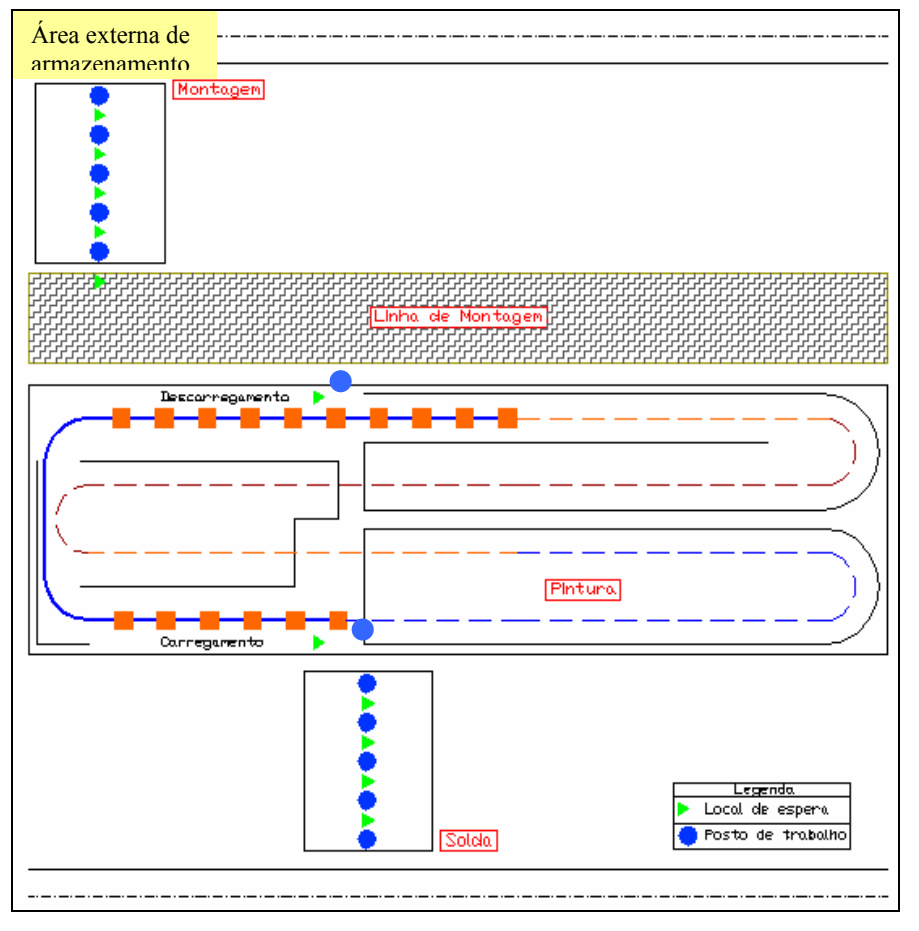

**Figura 2 –** *Layout* **do processo** 

Às vezes ocorre falta de elevadores na linha de montagem. Isto causa um gigantesco transtorno, pois as peças devem ser montadas em horas extras, retiradas da célula com uma empilhadeira e montados nos produtos depois que os mesmos estão acabados, numa área externa de retrabalho. Os tempos de montagem estão na Tabela 4, na próxima página :

|                | TEMPOS TOTAIS DE MONTAGEM (min,seg/100) |           |              |  |
|----------------|-----------------------------------------|-----------|--------------|--|
| SEQ.           | <b>MONTAGEM</b>                         | MOVIMENT. | <b>TOTAL</b> |  |
| $\mathbf{1}$   | 278.84                                  | 41.64     | 320.48       |  |
| $\overline{c}$ | 275.69                                  | 39.12     | 314.81       |  |
| $\overline{3}$ | 279.68                                  | 40.74     | 320.42       |  |
| $\overline{4}$ | 286.81                                  | 41.85     | 328.66       |  |
| 5              | 279.62                                  | 40.70     | 320.32       |  |
| 6              | 279.34                                  | 39.30     | 318.64       |  |
| 7              | 278.08                                  | 42.00     | 320.08       |  |
| 8              | 281.87                                  | 40.81     | 322.68       |  |
| $\overline{9}$ | 279.86                                  | 41.09     | 320.95       |  |
| 10             | 276.35                                  | 40.47     | 316.82       |  |
| 11             | 280.13                                  | 42.16     | 322.29       |  |
| 12             | 278.00                                  | 39.48     | 317.48       |  |
| 13             | 277.35                                  | 40.37     | 317.72       |  |
| 14             | 276.72                                  | 41.40     | 318.12       |  |
| 15             | 279.21                                  | 41.57     | 320.79       |  |
| 16             | 280.57                                  | 38.92     | 319.48       |  |
| 17             | 277.43                                  | 42.09     | 319.52       |  |
| 18             | 280.73                                  | 40.61     | 321.34       |  |
| 19             | 281.08                                  | 41.64     | 322.72       |  |
| 20             | 275.66                                  | 39.60     | 315.26       |  |
| 21             | 279.92                                  | 42.45     | 322.37       |  |
| 22             | 277.79                                  | 39.81     | 317.60       |  |
| 23             | 278.16                                  | 40.43     | 318.59       |  |
| 24             | 277.16                                  | 40.54     | 317.69       |  |
| 25             | 278.20                                  | 42.60     | 320.80       |  |
| 26             | 281.64                                  | 38.44     | 320.07       |  |
| 27             | 277.54                                  | 42.42     | 319.97       |  |
| 28             | 278.98                                  | 39.95     | 318.93       |  |
| 29             | 282.46                                  | 42.56     | 325.02       |  |
| 30             | 274.97                                  | 38.75     | 313.72       |  |
| MÉDIA          | 278.99                                  | 40.78     | 319.78       |  |
| $\sigma$       | 2.405                                   | 1.233     | 2.991        |  |
| $\sigma^2$     | 5.786                                   | 1.520     | 8.943        |  |

**Tabela 4 – Tempos de montagem do elevador de palhas** 

Os valores mostrados para movimentação compreendem a movimentação entre os dispositivos, a entrega do elevador montado na linha final de montagem e também a movimentação da peça pintada até o primeiro dispositivo. Portanto pode-se considerar que cada operação individual destas compreende 1/6 do tempo total de movimentação

## 2.4 CONSIDERAÇÕES GERAIS

Na maioria da indústrias, os sistemas são produtivos são projetados utilizando cenários futuros que podem ou não se concretizar. Quando o processo descrito foi implantado, a mior

parte dos componentes era importada, a linha de montagem era muito menor e a demanda de produtos acabados era a metade da atual. Observa-se então que, atualmente, o processo tem dificuldades em atender as necessidades da empresa.

O que pode ser visto de positivo neste processo é a transferência de lotes unitários, baixo espaço para estoque e a grande facilidade de redividir tarefas e alterar o *layout* das células. Também podem ser feitas mudanças no processo de pintura, simplesmente pedindo-se aos operadores que priorizem sempre o elevador de palhas. Isto criará problemas em outros grupos, que só poderão ser resolvidos com o balanceamento do sistema solda – pintura – montagem como um todo, e não apenas para o elevador.

## **3 GESTÃO DE PRODUÇÃO E SIMULAÇÃO COMPUTACIONAL**

Este capítulo aborda as formas de gestão de produção e a simulação computacional de processos de manufatura.

## 3.1 MÉTODOS DE GESTÃO DE PRODUÇÃO

A história tem demonstrado que não há uma única forma de organizar os elementos do processo de trabalho no interior da manufatura. O predomínio de um arranjo particular, em uma certa época, traz consigo a marca de uma dada formação econômico-social. A partir do momento em que uma forma específica tenha se constituído e se mostrado mais eficiente, ela tende a difundir-se à diferentes regiões e culturas através da ação das forças da concorrência indicando o caráter geral do capital na sua lógica de acumulação das riquezas e poderes (Santos, 2003).

Serão analisados aqui dois conceitos de organização da produção: a produção em massa, ou empurrada, e a produção enxuta.

#### **3.1.1 Produção empurrada**

A forma de organização industrial que passou a dominar a produção manufatureira no século XX, contribuindo para a obtenção de elevados índices de produtividade e progresso econômico, teve seu formato determinado pelo desenvolvimento de um conjunto de inovações industriais que ocorreu a partir da metade do século anterior na economia norte-americana. Na estrutura industrial que se tornou predominante, a produção era feita em altos volumes em empresas de grande porte, verticalmente integradas, burocratizadas e com o emprego de mãode-obra de baixa qualificação na execução de tarefas fragmentadas, repetitivas e especializadas.

Era a época da existência de mercados consumidores de amplas dimensões, em condições de absorver produtos em grandes volumes, e que queriam ser atendidos rapidamente.

Henry Ford (1988), considerava que o traço distintivo da produção empurrada era o método de fabricação. A eficiência encontra-se nas economias de tempo mediante o aumento na velocidade com que os materiais são trabalhados na produção. É essa ampliação no volume de material a ser transformado que permite reduções nos custos unitários do produto e não o porte da empresa em si (Chandler, 1977).

 A intensificação do ritmo do processo produtivo foi viabilizada ainda por outras inovações aplicadas no âmbito do chão-de-fábrica: a organização da produção em linha, a administração científica do trabalho, e a linha de montagem móvel.

Em termos de gestão da produção, se caracteriza por empurrar o material através do sistema produtivo. Funciona através da liberação de ordens de produção para o primeiro posto do fluxo produtivo, que serão então cumpridas e encaminhadas ao posto seguinte, até que o produto esteja completo.

A programação é feita com base na capacidade fabril frente a carteira de pedidos (através de um plano mestre de produção). Calcula-se a capacidade de produção e compara-se a mesma com a necessidade. A partir daí faz-se a liberação das ordens de compra e manufatura de materiais. Os tempos de ciclo são um parâmetro de entrada e não um resultado do sistema, e não há facilidade de localização e controle dos gargalos.

A lógica do sistema de produção empurrada requer essencialmente que em um dado tempo se produza a máxima quantidade de uma mesma mercadoria. Para isso, o processo produtivo é realizado mediante a especialização de máquinas e mão-de-obra, ou seja, equipamentos e trabalhadores são dedicados à execução de tarefas específicas. Tenta-se produzir lotes com o maior tamanho possível, para evitar perdas de tempo com troca de ferramentas (*setup*) (Santos, 2003).

As estações de produção são projetadas de forma a garantir um fluxo linear de trabalho nos produtos e garantir a continuidade do processo. Para evitar eventuais paradas, são distribuídos estoques protetores (*buffers*) entre os postos de trabalho. A ênfase na qualidade é dada à inspeção final dos produtos, com os produtos defeituosos sendo levados para locais de retrabalho. A manutenção de instalações e equipamentos geralmente é corretiva, e de forma geral existe alta rotatividade e baixo envolvimento da mão-de-obra (Tubino, 1999).

Os sistemas *MRP* (*Material Requirement Planning)* também trabalham deste modo, mas de forma a tentar que as matérias-primas e as ordens de produção cheguem exatamente no momento necessário para o início da produção, e que tudo corra de modo a não existirem estoques intermediários.

Através do cálculo de necessidades, um sistema computadorizado verifica a utilização de recursos e materiais com base na data de entrega prevista. Calcula então, para trás, no tempo, as datas em que as etapas do processo de produção devem começar e acabar.

Finalmente, determina os recursos e respectivas quantidades necessários para cada etapa (Corrêa, Gianesi, 1993).

Deste modo, o *MRP* objetiva cumprir os cronogramas de entrega, com um mínimo de formação de estoques (Corrêa, 1988).

Com a mudança do cenário econômico observada depois da segunda guerra mundial, seguida pela crise do petróleo em 1973 e pela desaceleração dos índices de crescimento, muitas empresas e países se encontraram rumo à uma recessão. Mudou o panorama mundial, com o desaparecimento do crescimento regular e estável da demanda e com o surgimento de modificações em algumas características particulares do consumo, determinando a necessidade de substituição do paradigma da produção em massa pelo paradigma da produção flexível, com o critério central da produtividade passando a ser a rapidez da resposta da empresa às mudanças impostas pelo mercado (Ghinato, 1996).

Tomando a frente destas mudanças, um grupo de empresas de empresas japonesas vinha apresentando desempenho consistente desde a década de 1960, seguindo conceitos e um conjunto de inovações organizacionais que a Toyota, empresa japonesa produtora de automóveis, estava implantando. Estes novos princípios foram popularizados no ocidente com o nome de produção enxuta, por tratar-se de uma forma de se produzir cada vez mais com cada vez menos (Womack, 1992).

#### **3.1.2 Produção Enxuta**

Também conhecida como sistema Toyota de produção (STP), é um sistema de gerenciamento da produção que busca aumentar seus lucros através da constante redução de custos. Para este objetivo ser alcançado, é necessária a identificação e eliminação das perdas, isto é, das atividades que não agregam valor ao produto (Ghinato, 1996).

De acordo com Taichi Ohno (1997), além de buscar incansavelmente a eliminação das perdas, este sistema de gerenciamento se apóia sobre dois pilares básicos: a autonomação e o *Just-In-Time* (*JIT*).

A autonomação não é a simples automação dos processos, mas uma automação com toque humano. A autonomação visa distinguir as condições normais de trabalho das máquinas das anormais, evitando a fabricação de produtos defeituosos. O operador não precisa mais estar disponível enquanto a máquina está operando, mas somente quando há uma situação anormal. Com isto, cada operador pode atender diversas máquinas. Isto reduz a necessidade de mão-de-obra e aumenta a eficiência da produção.

O *Just-In-Time* é uma concepção do processo de produção onde o material a ser trabalhado deve chegar à linha de montagem apenas no momento em que está sendo demandado e somente na quantidade necessária. Em seu estado ideal, um processo conduzido deste modo operaria com estoque zero.

Procedimentos que se afastem desse método de organizar a produção podem gerar desperdícios e, portanto, elevar os custos de produção. Assim, deve-se olhar o processo do fim para o início, e considerar somente o que será necessário para as operações posteriores. O último estágio vai portanto puxar o resto do processo para que seja atendido.

 A efetividade do sistema *Just-In-Time* é alcançada mediante a utilização de procedimentos de produção que permitam um fluxo correto e rápido de informações entre o fim e o início dos processos. A ferramenta desenvolvida para isto na Toyota foi o *kanban* (Ohno, 1997).

#### **3.1.3** *Kanban*

A palavra japonesa *kanban* é literalmente traduzida como "cartão" ou "sinal". O *Just-In-Time* usa o *kanban* como uma técnica de reabastecimento visual para automatizar a produção, a movimentação ou o embarque de materiais, sinalizando para a operação de produção que a operação de consumo está pronta para receber o material. O *kanban* materializa a produção do tipo "puxada pela demanda" onde o cliente, seja interno ou externo, "puxa" o material de um fornecedor que também pode ser interno ou externo. Isso contrasta com a produção do tipo "empurrada", onde uma ordem de compra ou de fabricação autoriza o fornecedor a entregar material ao cliente numa data e quantidade pré-determinada.

É um cartão que circula no chão-de-fábrica, vertical e lateralmente, em caixas ou carrinhos contendo instruções que permitem passar as informações entre os postos de trabalho. O cartão indica a quantidade e os tipos de materiais que cada posto ou estação de trabalho está solicitando, e a remessa, em sentido inverso, dos materiais e componentes pedidos. A concepção do kanban é que o posto de trabalho corrente dirija-se ao posto precedente, e assim sucessivamente, e demande ou retire apenas a quantidade de material ou componente que necessite (Santos, 2003).

Num ambiente *Just-In-Time*, o *kanban* é a metodologia usada não apenas para reabastecer materiais comprados e manufaturados, como também para orientar iniciativas de melhoria contínua em toda a planta (Moura, 1996).

Geralmente o layout de fábricas que buscam o *Just-In-Time* é celular, ou seja, as máquinas são dispostas segundo o roteiro de fabricação das peças, buscando-se o fluxo contínuo de produção em lotes pequenos e a eliminação de estoques intermediários (Tubino, 1999).

#### **3.1.3.1 Funcionamento do sistema com um cartão**

O sistema *kanban* pode ser aplicado com um cartão no caso dos processos produtivos serem bem conectados entre si, sendo feita a comunicação de forma simples.

As etapas do funcionamento do *kanban* são (Molina, 1995):

- 1) Conforme o consumo de materiais na estação de trabalho precedente, o operário ou abastecedor da estação verifica a quantidade de peças no estoque entre as estações.
- 2) Se precisar mais material, o operário faz uma reposição direta de novos contenedores, colocando os *kanbans* utilizados diretamente no painel do processo anterior e movimentando os contenedores vazios. Estes *kanbans* têm a informação integrada de cartão de produção e requisição.
- 3) O operário do processo precedente inicia a produção de peças conforme o número de *kanbans* no painel e segundo a prioridade estabelecida.
- 4) Conforme o operário vai produzindo as peças ordenadas pelo *kanban*, estas são colocadas junto ao cartão correspondente, no estoque comum entre as estações.

A figura 3 abaixo mostra esquematicamente o funcionamento do *kanban*:

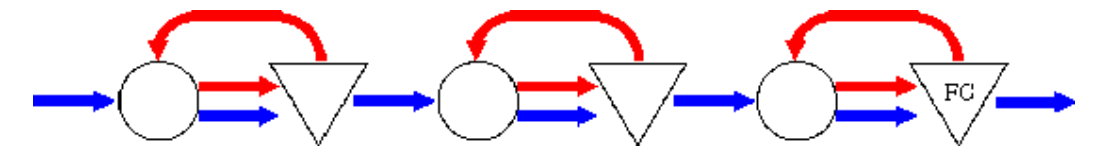

**Figura 3 - Funcionamento do sistema** *kanban* **com um cartão (Fonte: Bonvik, Couch, Gershwin; 1997)** 

As setas vermelhas representam os cartões, enquanto as azuis são o material sendo processado. Considere que os círculos são os centros de trabalho, os triângulos são os *buffers*  (estoques). Quando um posto de trabalho acaba de produzir um lote de uma peça, envia o material juntamente com o cartão de *kanban* para um *buffer*. O posto seguinte retira este material do *buffer*, para efetuar sua parte do processo. O cartão que estava no *buffer* é devolvido então para o primeiro posto de trabalho, servindo de sinalização para que seja
recomeçada a produção daquelas peças. O número de cartões determina a quantidade total de material no processo.

De acordo com Dálvio Tubino (1999), o cálculo da quantidade de cartões *kanban* é dado pela expressão :

$$
N = \left(\frac{D}{Q} \times T_{prod} \times (1+S)\right) + \left(\frac{D}{Q} \times T_{mov} \times (1+S)\right)
$$

Onde : N = número total de cartões *kanban* no sistema;

 $D =$  demanda média diária do item (itens / dia)

Q = tamanho do lote por contenedor ou cartão (itens / cartão)

 Tprod = tempo total para um cartão *kanban* de produção completar um ciclo produtivo, em percentual do dia, na estação de trabalho (%);

 Tmov = tempo total para um cartão *kanban* de movimentação completar um circuito, em percentual do dia, entre os supermercados do produtor e do consumidor (%);

 $S =$  fator de segurança, em percentual do dia  $(\%)$ 

 A primeira parte da expressão determina a quantidade de cartões de produção, e a segunda o número de *kanbans* de movimentação. Obviamente, quando se trabalha do sistema de um cartão, emprega-se apenas a primeira parte da expressão.

#### **3.1.3.2 Pré-requisitos para o** *Kanban*

Como toda solução gerencial, o *kanban* não se adapta igualmente a todos os ambientes de manufatura. Os principais requisitos para um bom desempenho do sistema são (Molina, 1995):

- Repetitividade da produção;
- Lotes de tamanhos reduzidos, os menores possíveis;
- Tempos de preparação de máquinas e troca de ferramentas reduzidos;
- Fluxos bem definidos de materiais, com layout funcional das máquinas;
- Embalagens padronizadas para cada tipo de peça;
- Produtos com índices de qualidade próximos a cem por cento;
- Mão-de-obra treinada e motivada para trabalhar em equipe para atingir objetivos do sistema;
- Estabilidade do projeto de produtos, isto é, poucas modificações de engenharia;

• Manutenção preventiva para evitar paradas não programadas de máquinas.

#### **3.1.3.3 Regras para o funcionamento do** *Kanban*

O funcionamento adequado do sistema de controle *kanban* requer a satisfação de algumas condições simples, as quais devem ser respeitadas e seguidas (Monden, 1984).

- Regra 1: O processo subseqüente deve retirar no processo precedente os produtos necessários nas quantidades necessárias e no tempo necessário. Isto implica que:
	- Qualquer retirada sem um *kanban* será proibida;
	- Qualquer retirada que for maior que o número de *kanbans* é proibida;
	- *O kanban* deve sempre ser fixado ao produto físico.
- Regra 2: O processo precedente deve produzir seus produtos somente nas quantidades requisitadas pelo processo subseqüente. Esta condição implica que:
	- Produção superior ao número de *kanbans* é proibida; e

 - Quando vários tipos de peças estão para ser produzidas no processo, devem seguir a seqüência na qual os cartões *kanban* foram entregues.

Esta regra refere-se à limitação do estoque em processo pelo exato cumprimento da produção, de acordo com o que foi solicitado nas estações subseqüentes. O objetivo é minimizar o inventário em processo através do balanceamento da linha de produção e a sincronização da produção, para garantir uma uniformidade na produção em tempos e quantidades corretas.

- Regra 3: Produtos com defeitos não devem ser enviados ao processo subseqüente.
- Regra 4: O número de *kanbans* deve ser minimizado, procurando com isto ter sempre a mínima quantidade de estoque em processo.

Dado que o número de *kanbans* reflete a quantidade de material em processo, o objetivo desta regra é motivar e levar à procura permanente de fontes de redução de inventários.

• Regra 5: O *kanban* é usado para adaptar pequenas flutuações na demanda.

Esta última regra refere-se à capacidade do sistema de se adaptar às alterações na demanda de produtos. O *kanban* pode se adaptar a flutuações pequenas na demanda sem que seja preciso revisar o número total de cartões, tomando o processo de adaptação mais natural e simples. Caso as alterações sejam maiores, será necessário recalcular os tempos das operações, o número de operários necessários e o número de cartões.

Apesar do *kanban* ter sido o método implementado pela Toyota, e ser o mais conhecido para puxar a produção, ele não é o único modo. Segundo Hall (1988), o *kanban* é intrinsicamente um sistema de gestão de produção repetitiva, podendo não ser a melhor solução em casos como a produção sob encomenda, a produção em baixos volumes e onde a demanda é irregular. Existe um outro sistema de gestão que puxa a produção, dividindo os benefícios do *kanban*, mas que pode servir para aplicações mais amplas (Spearman *et al*., 1990). Este sistema foi chamado de *CONWIP*.

#### **3.1.4** *CONWIP (Constant Work In Process)*

*CONWIP* é um sistema de controle de produção que tem chamado a atenção ultimamente. Desenvolvido no final da década de 80 e início dos anos 90 nos EUA, o objetivo era encontrar um sistema puxado que pudesse ser usado num leque maior de ambientes de manufatura que o *kanban* (Spearman *et al*., 1990).

*CONWIP* é a abreviação para *CONstant Work In Process*, o que vem a ser a principal característica do sistema, isto é, o estoque em processo é fixo. Assim como o *kanban*, o *CONWIP* é baseado em cartões, onde o cartão pode ser qualquer forma de sinal. A diferença é que, no *kanban*, os cartões são alocados a uma máquina, enquanto no *CONWIP* os cartões são alocados a uma linha específica (Hopp, Spearman; 1996).

A figura 4 explica o comportamento básico de uma linha controlada por *CONWIP*:

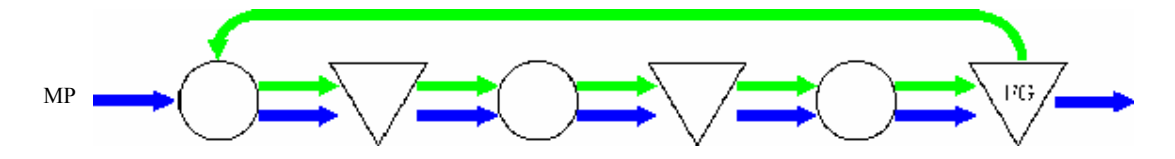

**Figura 4- Funcionamento do sistema** *CONWIP* **(Fonte: Bonvik, Couch, Gershwin; 1997)** 

Considere que os círculos são os centros de trabalho, os triângulos são os *buffers*  (estoques), as setas mais escuras são o material em *processo* e as claras correspondem ao trajeto dos cartões.

Um número fixo de cartões é alocado a uma linha e, quando um cartão é utilizado do inventário de produtos acabados, isto é, quando um contenedor é esvaziado, é enviado para o inventário de matéria-prima, onde é então enchido.

O cartão é então levado através da linha, desde a primeira máquina até o inventário de produto acabado. O cartão é alocado à primeira máquina e é processado quando ela estiver disponível, numa regra simples de *FIFO (First In, First Out)*. Depois que estiver liberado pela primeira máquina, o cartão espera até poder entrar na segunda máquina e assim sucessivamente até que chegue ao estoque de produtos acabados (Hopp, Spearman; 1996).

O estoque de produto acabado puxa material do de matéria-prima, o qual empurra material através do sistema produtivo. O *CONWIP* pode ser então considerado um sistema híbrido entre o puxado e empurrado, mesmo com seus criadores preferindo vê-lo como um sistema puxado puro (Huang, Ip, Wang, 1997).

Como os cartões são sempre utilizados, os contenedores estarão sempre cheios, e o material em processo será obtido pela multiplicação do número de cartões pela quantidade de cada cartão. O efeito é que o material total em processo, se medido em unidades, será relativamente constante com o tempo (Hopp, Spearman; 96). Na verdade, se o número de máquinas controladas por *CONWIP* for diminuído, o comportamento se aproximará bastante do *kanban*.

Uma característica interessante deste sistema é que a produção de uma linha controlada por ele vai construir um estoque de material em frente à máquina mais lenta. Se há material suficiente no sistema, as máquinas anteriores farão o processamento mais rápido que o gargalo, e empurrarão tudo até que se acumule na frente da máquina lenta. As máquinas após o gargalo trabalharão também mais rápido, esvaziando logo o sistema. Isto significa que o único estoque significante será em frente ao gargalo. Isto garante que o gargalo funcione com plena capacidade, o que é positivo, pois é o gargalo que determina o ritmo do sistema (Spearman *et al*., 90).

O cálculo do número de cartões é dado pela lei de Little, que determina o inventário total de um sistema ideal (Hochreiter, 1999). Esta lei determina que, num sistema ideal, a quantidade de material em processo é conhecida pela produção diária multiplicada pelo tempo de ciclo.

Deste modo, o cálculo de cartões *CONWIP* e dado por:

$$
N = (D \times T) + S
$$

Onde N é o número de cartões; D a demanda diária, T o tempo total de ciclo (em % do dia) e S o fator de segurança.

O *CONWIP* é provavelmente o método mais simples de implementar um controle de inventário, posto que ele estabelece um nível de inventário em processo e o mantém constante. Em muitos ambientes, o *CONWIP* é eminentemente prático (Hopp, 2003)

#### **3.1.5 Comparações anteriores entre os métodos**

As medidas de performance comumente utilizadas na comparação de produção puxada tem sido classificadas em quatro categorias principais (Buzacott *apud* Kim, 2000):

- a) Relacionadas à capacidade, como a quantidade total produzida;
- b) Relacionadas a inventário, como inventário médio;
- c) Referentes ao atendimento do cliente, como nível de serviço;
- d) Referentes ao *lead time*, como tempo total de ciclo.

Outros autores propuseram critérios diferentes de análise (Kim, 2000) com seus próprios objetivos, mas que pecam em não medir um sistema produtivo naquilo que ele deve ser efetivo, isto é, em atender os pedidos do cliente produzindo o material correto, no momento correto e a um custo competitivo (Spearman *et al*., 1990).

Os criadores do *CONWIP* fizeram diversos estudos, reforçados por simulação. Seu objetivo era comprovar que o *CONWIP* é, em muitos casos, superior ao *kanban* e à produção empurrada. (Spearman *et al.*, 90; Spearman, Zazanis, 1992; Hopp, Spearman, 1996). Utilizando como parâmetros de comparação o nível de serviço, material em processo e inventário total de itens acabados, o *CONWIP* obteve menor inventário total de itens acabados e uma quantidade menor de material em processo. A variabilidade da quantidade de material em processo também foi menor, mostrando um controle maior sobre este item (Spearman *et al*., 1990).

Alguns de seus resultados foram criticados por estudos similares que encontraram resultados diversos daqueles autores. Gstettner e Kuhn (1996) simularam uma linha de produção com características idênticas às usadas pelos criadores do *CONWIP*, utilizando tempos de processo distribuídos exponencialmente. Através de uma alocação ótima dos cartões, eles provaram que, em termos de produção horária e material em processo, era melhor a utilização de *kanban*. Tanto para uma linha balanceada como para outra com gargalo, os valores obtidos foram semelhantes.

Uma explicação para este fato vem da utilização, pelos criadores do *CONWIP*, do mesmo número de cartões para comparar o *CONWIP* com o *kanban*. Neste caso, a taxa de produção horária será maior para o *CONWIP*. Outra diferença é a forma de alocação dos cartões entre as etapas do processo, diferente das de outros estudos (Gstettner, Kuhn, 1996).

Uma equipe do *MIT* (*Massachussets Institute of Technology*) comparou os sistemas em uma linha composta por dez estações de trabalho com demanda constante de 80% da capacidade total. Os parâmetros de comparação foram o nível de serviço e o inventário de material em processo. O resultado foi que o *CONWIP* conseguiu atender melhor a demanda, mantendo baixo inventário em processo, com relação ao *kanban*. Também foi superior em termos de velocidade de reação quando de uma mudança na demanda (Bonvik, Couch, Gershwin; 1997).

O mesmo estudo cita que, intuitivamente, o *CONWIP* terá uma performance melhor que o *kanban* quanto maior for o número de estações de trabalho e quanto maior for a variabilidade do processo. Também afirmam que o *CONWIP* tem implementação mais simples, por haver somente um jogo de cartões no processo de cada peça.

Outro estudo buscou comparar os sistemas em várias condições diferentes, mudando alocações de cartões *kanban*, posição de gargalos e tempos de processo. Foram considerados como medidas de desempenho a quantidade produzida e o desvio padrão do tempo de ciclo.

Os resultados obtidos foram os seguintes:

- Em termos de quantidade total produzida, a produção empurrada é o melhor sistema, desde que se aumente a quantia de material em processo. O *kanban* só se aproxima dos outros quando o gargalo do sistema é a primeira máquina.
- Na comparação de desvio padrão do tempo de ciclo, o *kanban* tem menor variação que os outros sistemas, com *CONWIP* em segundo lugar.

Porém, quando se varia a demanda, os sistemas puxados se mostram superiores, mantendo um nível de inventário menor no processo (Lee, 1989).

A escolha do método de controle, portanto, deve ser individualizada, pois para cada caso e cada momento haverá uma melhor solução. É necessária a correta compreensão e modelagem do fluxo produtivo, para evitar prejuízos e perda de competitividade.

Todos os estudos de comparação citados foram feitos utilizando técnicas de simulação computacional para obter suas conclusões. No próximo tópico serão abordadas as principais características da simulação computacional, sua utilização e o processo de montagem de um modelo de simulação.

## 3.2 SIMULAÇÃO COMPUTACIONAL

Simulação é uma área que compreende atividades onde um modelo é desenvolvido para prover conclusões sobre o comportamento de um sistema real. Na sua forma mais pura, a simulação é um ramo da matemática aplicada, e é geralmente a ferramenta escolhida, quando

o desenvolvimento de um modelo padrão analítico ou matemático é muito complexo (McHaney, 2003).

O uso de um computador para imitar as operações de um processo real requer uma série de considerações, tomando a forma de relações lógicas, se transformem num modelo. Projetos experimentais podem ser feitos. Assim, o modelo pode ser manipulado de forma que o analista entenda a dinâmica do sistema (McHaney, 2003).

A simulação também pode ser utilizada durante o desenvolvimento de um projeto ou processo, antes que ele esteja operando. Assim, se pode estimar a performance do sistema sob várias situações diferentes, como uma variação sazonal de demanda, ou introdução de novos produtos.

#### **3.2.1 Aplicação da simulação**

A disponibilidade e a simplificação dos recursos de simulação tem transformado a mesma numa das ferramentas mais comuns e aceitas em pesquisa de operações. No entanto, não se pode usá-la em todas as situações.

#### **3.2.1.1 Quando a simulação é a ferramenta apropriada**

As circunstâncias nas quais a simulação é o método apropriado, foram discutidas por vários autores desde a década de 60 (Naylor, 1966), e pode-se afirmar que a simulação é correta nos seguintes propósitos:

- A simulação permite o estudo e a experimentação com as interações internas de um sistema complexo, ou de um subsistema interno a um sistema complexo;
- Pode-se simular mudanças organizacionais, físicas e de ambiente, e o efeito destas considerações no comportamento do modelo pode ser verificado;
- O conhecimento adquirido ao se projetar o modelo a ser simulado pode ser de grande valor na sugestão de melhorias ao sistema investigado;
- Alterando a base de dados e observando os resultados, é possível verificar quais as variáveis mais importantes, e como as variáveis interagem;
- A simulação pode ser usada de forma pedagógica, para reforçar metodologias analíticas de resolução de problemas;
- A simulação pode ser realizada antes da implementação de sistemas, ajudando na preparação para o que pode ocorrer na operação;
- A simulação pode ser usada na experimentação de soluções analíticas;
- Pode-se simular diferentes capacidades de um equipamento ou recurso, determinando qual a capacidade ideal;
- Modelos projetados para treinamento permitem aprendizado das situações e procedimentos sem o custo e perda de ritmo que o treinamento prático requer;
- Sistemas como fábricas e prestação de serviços tendem a ser tão complexos que suas interações podem ser estudadas quase que somente através da simulação.

#### **3.2.1.2 Quando a simulação não é adequada**

Um estudo americano propôs dez regras que indicam quando existem outras ferramentas, que não a simulação, adequadas para a análise de sistemas (Banks, Gibson, 1997):

- Quando é mais fácil resolver o problema através de bom senso ou contas matemáticas elementares;
- Quando o problema pode ser resolvido de forma analítica;
- Quando é mais fácil fazer um experimento real da situação;
- Se o custo da simulação for superior às vantagens obteníveis;
- Se a simulação não poderá ser implementada;
- Se o tempo necessário para montagem do modelo é maior que o tempo disponível para se achar uma solução;
- Quando não é possível adquirir dados consistentes sobre o sistema;
- Quando não há tempo ou pessoal com capacidade para validar o modelo;
- Quando as expectativas dos gerentes sobre a simulação são super estimadas;
- Quando o sistema é complexo demais para ser modelado.

#### **3.2.2. Modelos e sistemas**

Os termos "modelos" e "sistemas" são componentes essenciais na simulação. Por modelo se entende a representação de um grupo de objetos e idéias. Por outro lado, um sistema é um grupo de objetos unidos numa interação regular, ou interdependentes, que cooperam para atingir algum objetivo (Pegden, 1990).

#### **3.2.2.1 Sistemas discretos e contínuos**

Os sistemas se dividem em sistemas discretos e contínuos. Poucos sistemas são, na prática, completamente discretos ou contínuos, mas podem ser classificados de acordo com o tipo que predominar (Law, Kelton, 2000).

Um sistema discreto é aquele no qual as variáveis de estado alteram seus valores somente em determinados momentos. Um sistema de manufatura pode ser um exemplo, quando uma variável de estado, como a quantidade de peças dentro da fábrica só se altera quando mais peças começam a ser trabalhadas, ou quando são expedidas.

Já um sistema contínuo é aquele no qual as variáveis de estado mudam continuamente com o tempo, e são geralmente regidas por equações diferenciais. Pode-se exemplificar este caso com o nível de água de uma barragem, que se altera em função de chuva, alteração da vazão para geração de energia, etc.

#### **3.2.3 O processo de simulação**

Como o objetivo da simulação é auxiliar na decisão final da solução de um problema, é necessário que a modelagem da situação seja feita de forma mais representativa possível da realidade. Existem 12 passos que podem ser tomados como base para qualquer estudo de simulação (UFRGS, 2000):

- 1. Formulação do problema: definir claramente os propósitos do estudo e quais aspectos específicos devem ser endereçados;
- 2. Definição do plano de análise: apontar as alternativas para definição da criação dos modelos e os critérios de avaliação destas alternativas. Esta fase também vai fornecer subsídios para definição da quantidade de pessoas envolvidas, custos e tempoos estimados para cada fase do projeto;
- 3. Coleta de dados: recolher dados referentes ao processo a ser modelado, se estes dados existirem. Buscar também informações para especificar operações, distribuições de probabilidade e procedimentos para criação de entidades e seus relacionamentos;
- 4. Definição do modelo: elaborar os modelos lógicos e/ou matemáticos para representação dos processos;
- 5. Avaliação do modelo: verificar se está sendo criado um modelo capaz de fornecer a validade e credibilidade necessárias para o bom desempenho de um processo de simulação;
- 6. Construção do modelo no computador: formulação do modelo em uma linguagem de simulação apropriada;
- 7. Verificação do modelo: confirmação que o modelo opera de acordo com a intenção do analista (depuração) e que os resultados do modelo são válidos e representativos dos resultados do sistema real;
- 8. OK? : rodar testes pilotos para verificar a sensibilidade do modelo a alterações em seus parâmetros de entrada. Isto serve para verificar se o modelo está irregular ou não;
- 9. Projetar experimentos: definir quais projetos serão testados no modelo de simulação, visto que na prática geralmente existe mais de uma alternativa a ser simulada;
- 10. Rodar o modelo: execução da simulação para a geração dos dados desejados com as várias alternativvas e parâmetros definidos anteriormente;
- 11. Análisar resultados: avaliar, geralmente com técnicas estatísticas, os dados resultantes da simulação do modelo;
- 12. Implementar e documentar: dispor dos resultados para uso, registrar recomendações e documentar o modelo e seu uso.

Nem todos os estudos devem conter necessariamente todos estes estágios, nem seguir rigidamente a ordem apresentada. Cada caso deve ter uma tratativa adequada às suas particularidades. O sucesso da implementação depende de quão a situação real se relaciona com a computadorizada. Se as considerações usadas na formulação não foram corretamente documentadas, comunicadas e assimiladas pela equipe a implementação será dificultada, independentemente da validação do modelo (Pritsker, 1995).

# **4. APLICAÇÃO DA SIMULAÇÃO PARA ANÁLISE DA PRODUÇÃO DO ELEVADOR DE PALHAS**

Este capítulo versa sobre a simulação do processo estudado. São apresentadas as condições usadas para simulação e a construção dos modelos no *software* ProModel. São originados modelos para as situações de produção empurrada, controlada por cartões *kanban* e por *CONWIP*. Todos estes modelos são gerados para as demandas de 4, 8 e 12 peças diárias

## 4.1 CONDIÇÕES PREPARATÓRIAS

Consideram-se como condições preparatórias a aquisição dos dados necessários para modelagem do processo estudado.

#### **4.1.1 Balanceamento das células**

A primeira etapa preparatória é a verificação do balanceamento do sistema, tanto do sistema completo quanto dentro das células. Para isso, é necessário o cálculo dos *takt times* para cada condição de demanda (4, 8 e 12 peças/dia). Após estabelecimento desta condição, parte-se para análise das células. Assim, se verifica a divisão de tarefas dentro da célula e a necessidade de operadores em cada condição.

Têm-se neste caso uma vantagem, pois o projeto dos dispositivos apresenta alta flexibilidade, permitindo que ocorra um tempo de operação semelhante ao *takt time* desejado.

Busca-se uma condição em que a produção seja feita em um mesmo número de turnos em todas as áreas, para evitar acúmulo de material entre as fases.

#### **4.1.2 Cálculo do** *takt time*

Para o cálculo do *takt time* de um processo, utiliza-se a divisão do tempo disponível de trabalho pela necessidade de produção neste intervalo. Como o tempo disponível será o tempo de um turno normal de 8,8 horas (528 minutos), o *takt time* resultante é apresentado na Tabela 5, na próxima página :

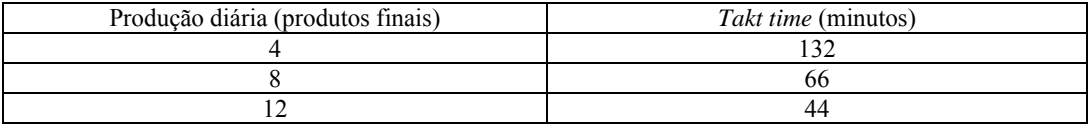

#### **Tabela 5 –** *takt time* **para produção demandada**

#### **4.1.3 Cálculo da necessidade de mão-de-obra**

Uma vez conhecido a freqüência de tempo na qual o sistema deve entregar um produto, calcula-se a necessidade de operadores para isto.

Esta necessidade se dá a partir do divisão do tempo de cada tarefa (definido anteriormente), pelo *takt time* de cada condição. Como não se admite número fracionado, arredonda-se para cima o valor obtido.

No caso de uma necessidade de funcionários inferior ao número de dispositivos de montagem e solda (5 em cada célula), condições de processo requerem que todos os dispositivos sejam utilizados. Para isto, divide-se o tempo total de processo pelo número de dispositivos, e cada operador trabalhará o equivalente a 1/5 do tempo total de processo em cada dispositivo.

Para as atividades de pintura, consideram-se somente as operações de carga e descarga, pois o restante do tempo depende de características fixas do processo. Nestas operações, a quantidade de operadores é sempre fixa (2 operadores por peça, em cada operação, mais um operador de empilhadeira que leva a peça pintada até a montagem), independente da produção diária. Quando há aumento sensível da produção, são disponibilizadas mais duplas. Isto se faz porque a pintura pode ser encarada como um processo contínuo, onde não há células. Para visualização da quantidade de operadores necessários em cada área produtiva, nas condições de demanda previstas veja tabela 6 a seguir.

|          | NECESSIDADE DE OPERADORES |             |              |  |
|----------|---------------------------|-------------|--------------|--|
| AREA     | 4 PECAS/DIA               | 8 PECAS/DIA | 12 PECAS/DIA |  |
| Solda    |                           |             |              |  |
| Pintura  |                           |             |              |  |
| Montagem |                           |             |              |  |

**Tabela 6 – necessidade de operadores em função da demanda** 

#### **4.1.4 Cálculo das quantidades de cartões** *kanban*

Conforme explanado anteriormente, o cálculo da quantidade de cartões *kanban* é dado pela seguinte expressão :

$$
N = \left(\frac{D}{Q} \times T_{prod} \times (1+S)\right) + \left(\frac{D}{Q} \times T_{mov} \times (1+S)\right)
$$

 Como há grande variação de produção diária, devido à sazonalidade, viola-se o princípio de estabilidade na demanda, sendo necessário um tratamento especial.

 Conforme o que foi suposto na divisão de tarefas, serão consideradas as condições de produção de 4, 8 e 12 peças diárias como situações independentes. Cada época terá então uma necessidade diferente de cartões *kanban*. Considera-se o tempo de movimentação do elevador pintado (mostrado na tabela 3) no tempo da pintura (tabela 2).

 Considerando então o sistema com um único cartão, os tempos médios obtidos e um fator de segurança de 5%, os cálculos seriam os mostrados na Tabela 7:

| Area                            | Solda                            |
|---------------------------------|----------------------------------|
| Demanda diária (D)              | 4/dia                            |
| Tamanho de lote (O)             | 1 peca por cartão                |
| Tempo total de produção (Tprod) | 69,87% (369.37 min)              |
| Fator de segurança              | $5\%$                            |
| Número de cartões (N)           | $\vert$ 2,93 (usam-se 3 cartões) |

**Tabela 7a – Cálculo da quantidade de** *kanbans* **na solda para produção de 4 peças diárias** 

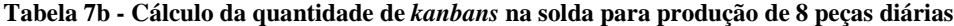

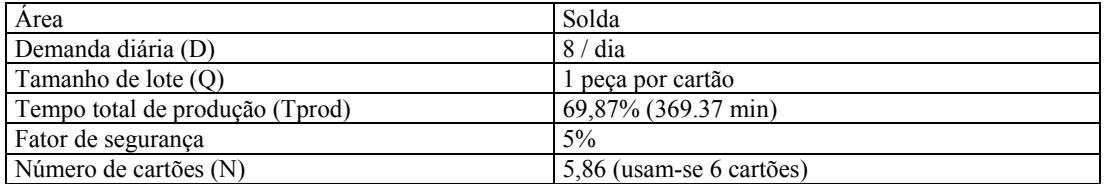

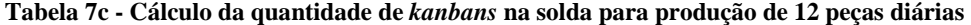

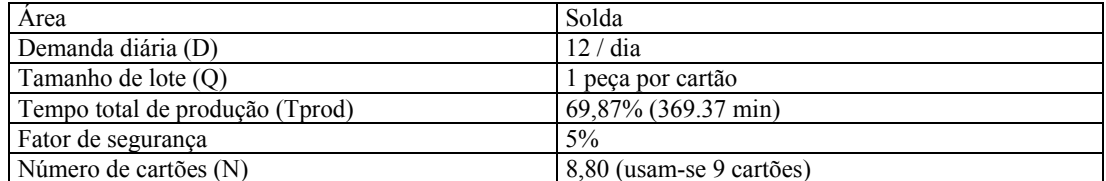

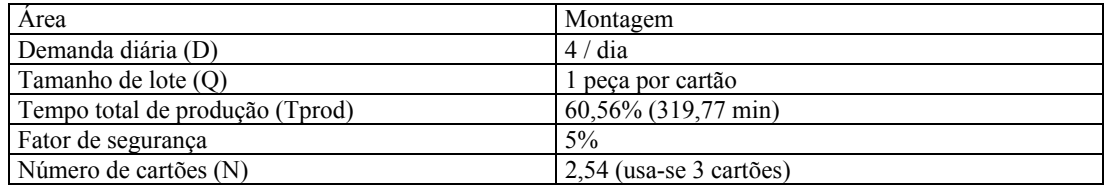

#### **Tabela 7d - Cálculo da quantidade de** *kanbans* **na montagem para produção de 4 peças diárias**

**Tabela 7e - Cálculo da quantidade de** *kanbans* **na montagem para produção de 8 peças diárias**

| Area                            | Montagem                |
|---------------------------------|-------------------------|
| Demanda diária (D)              | 8/dia                   |
| Tamanho de lote (O)             | 1 peca por cartão       |
| Tempo total de produção (Tprod) | $60,56\%$ (319,77 min)  |
| Fator de segurança              | $5\%$                   |
| Número de cartões (N)           | 5,08 (usa-se 6 cartões) |

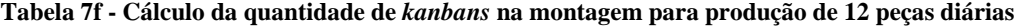

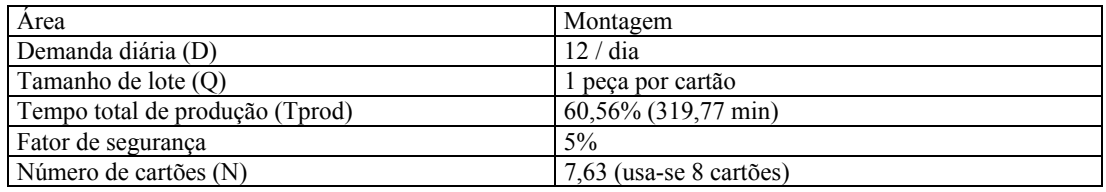

Para o cálculo dos *kanbans* na pintura, serão considerados os tempos de carga, pintura e descarga, além da movimentação até a montagem. Os resultados estão na Tabela 8:

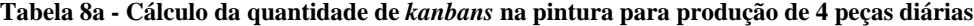

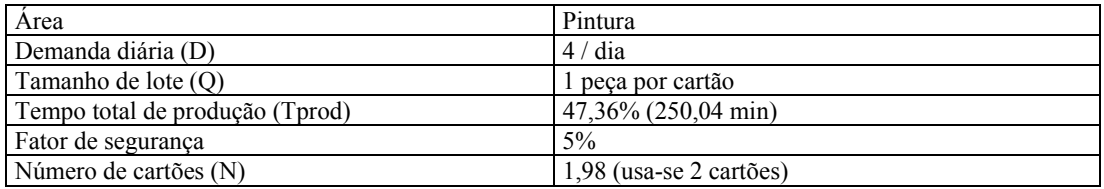

#### **Tabela 8b - Cálculo da quantidade de** *kanbans* **na pintura para produção de 8 peças diárias**

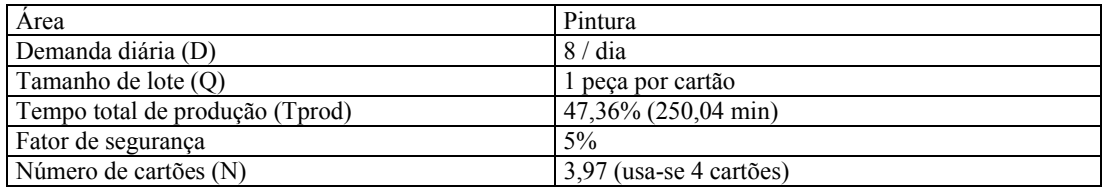

#### **Tabela 8c - Cálculo da quantidade de** *kanbans* **na pintura para produção de 12 peças diárias.**

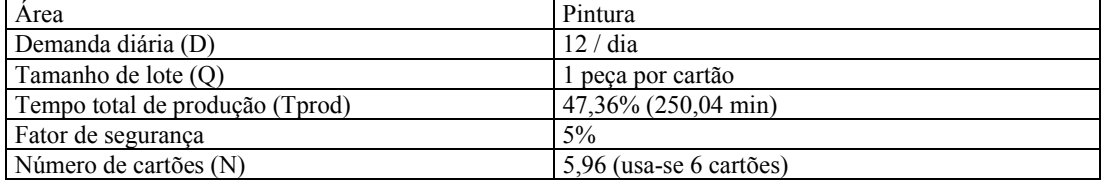

#### **4.1.5 Cálculo das quantidades de cartões** *CONWIP*

O *CONWIP*, de modo diverso ao *kanban*, não enxerga o sistema de forma desacoplada. Como o fluxo dos cartões é direto do final para o início do processo, as partes intermediárias do fluxo são consideradas diferenciadamente.

O *CONWIP* funciona, no fluxo dos cartões, como um sistema interno de empurrar a produção, onde a quantidade produzida é, no máximo, igual à taxa de recebimento de cartões. O que interessa no dimensionamento é o tempo total do processo e a localização dos gargalos, pois os cartões acompanham a peça durante todo o processo.

Desta forma, até para facilitar a comparação direta entre os sistemas, usa-se como base de cálculo a lei de Little. Para aproximar o sistema da realidade, acrescenta-se um coeficiente de segurança semelhante ao *kanban* (5%).

Deste modo, o cálculo de cartões *CONWIP* e dado por:

$$
N = (D \times T) + S
$$

Onde N é o número de cartões; D a demanda diária, T o tempo total de ciclo (em % do dia) e S o fator de segurança. Conclui-se então que, para o *CONWIP*, simplesmente aplica-se a fórmula do *kanban*, mas considerando o tempo total de ciclo.

Utilizando os conceitos dispostos acima, o número de cartões é demonstrado na Tabela 9:

| Demanda diária (D)              | dia<br>4.                         |
|---------------------------------|-----------------------------------|
| Tamanho de lote (O)             | 1 peca por cartão                 |
| Tempo total de produção (Tprod) | 177,79% (938,74 min)              |
| Fator de segurança              | $5\%$                             |
| Número de cartões (N)           | 7,46 (opta-se aqui por 8 cartões) |

**Tabela 9a - Cálculo da quantidade de cartões** *CONWIP* **para produção de 4 peças diárias** 

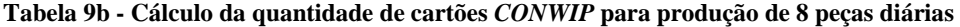

| Demanda diária (D)              | 8/dia                      |
|---------------------------------|----------------------------|
| Tamanho de lote (O)             | l peca por cartão          |
| Tempo total de produção (Tprod) | 177,79% (938,74 min)       |
| Fator de segurança              | 5%                         |
| Número de cartões (N)           | 14,93 (usam-se 15 cartões) |

**Tabela 9c - Cálculo da quantidade de cartões** *CONWIP* **para produção de 12 peças diárias** 

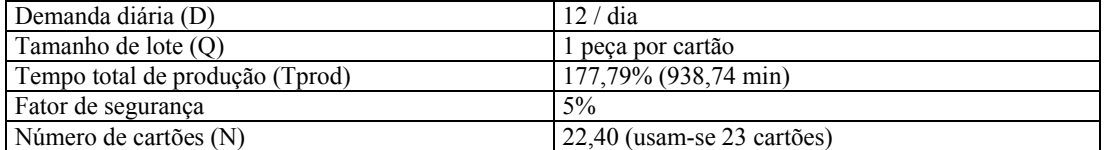

#### **4.1.6 Cenários simulados**

Serão considerados a simulação da produção de 4, 8 e 12 peças diárias. O intervalo de produção entre elas segue a folga utilizada no cálculo de cartões, ou seja, assume-se um *takt time* distribuído de acordo com uma curva normal, com variância de 5%. Cada situação será simulada durante um período de 400 horas, equivalente a dois meses de produção, com 50 horas de tempo de aquecimento (*warm-up*), onde não serão coletados dados do processo até que ele esteja rodando em situação normal. Serão adotadas 30 repetições de cada modelo, para que a distribuição dos resultados obtidos se aproxime de uma distribuição normal.

Estas situações serão utilizadas para produção empurrada, para *kanban* e para *CONWIP*. Isto totaliza um ano de produção de cada método de controle, 9 modelos diferentes e 30 repetições para cada.

Como a fórmula para o número de cartões é empírica, considerar-se-á um estudo do efeito da variação da quantidade de cartões no desempenho do sistema. Como parâmetro, considerar-se-á que a quantidade ideal será o número mínimo de cartões que possibilitar um nível de serviço de ao menos 99%. Isto é necessário para que os sistemas sejam comparados quando estiver equivalente entre eles o atendimento à demanda.

Para todos os cenários considera-se uma disponibilidade infinita de componentes, ou seja, o primeiro estágio do processo não pára por falta de matéria-prima. No sistema empurrado, como é tradicional, um novo elevador será iniciado toda vez que o primeiro dispositivo de solda for liberado. Não há um controle quanto à cadência do início do processo.

No que tange ao *kanban* e *CONWIP*, a produção é desencadeada pela passagem de um produto final pela linha principal de montagem.

Ele é abastecido com o elevador pré-montado que está no ponto de espera, o que faz os cartões começarem a circular pelo processo.

Adota-se que não há tempo de transmissão de informação, isto é, os cartões são transferidos de forma instantânea entre os locais. O tamanho de lote é unitário e, se não houver disponibilidade de elevadores para a linha final, os produtos finais abandonam o sistema sem esperar pela peça.

Considera-se a existência de um posto de espera entre cada dispositivo de solda e montagem, além de um posto de espera para pintura e para montagem na linha final de acabamento.

Na entrada da montagem, diminui-se de oito para um posto de espera, mantendo-se uma posição após a pintura. Isto se dá pela necessidade das peças serem transportadas até a montagem por empilhadeira, dependendo da disponibilidade da mesma.

Como há uma restrição fixa nos processos de solda e montagem, devido à obrigatoriedade de utilização de todos os dispositivos, opta-se pela utilização do tempo da peça em cada dispositivo como parâmetro. Para cada condição de demanda, considera-se que as peças ficarão nos dispositivos um período dado pela divisão do tempo de processo da peça na célula pelo número de operadores para aquela condição de demanda.

No caso da solda, o tempo de processo é dado pelo tempo de colocação das peças no dispositivo de solda, somado ao tempo de solda em si.

Considera-se também a realização das movimentações entre os locais de trabalho, utilizando para isto 1/5 do tempo de movimentação obtido na cronometragem, para as áreas de solda e 1/6 para a montagem**.** 

Não se abordará a questão divisão ideal de tarefas entre os operadores nos dispositivos, pelo menos neste estudo.

Não será considerada a existência de fila de entrada na pintura, somente um posto de espera. Isto significa que logo que as peças chegam já são automaticamente carregadas.

O software de simulação a ser utilizado é o ProModel, distribuído no Brasil pela Belge Engenharia e Sistemas. Os modelos foram construídos utilizando-se a licença do software em propriedade da UFRGS - PPGEP.

#### **4.1.7 Medidas de desempenho**

Conforme descrito anteriormente, as medidas de performance comumente utilizadas na comparação de produção puxada tem sido classificadas em quatro categorias principais (Buzacott *apud* Kim, 2000):

- e) Relacionadas à capacidade, como a quantidade total produzida;
- f) Relacionadas a inventário, como inventário médio;
- g) Referentes ao atendimento do cliente, como nível de serviço;
- h) Referentes ao *lead time*, como tempo total de ciclo.

Este trabalho segue esta mesma linha, comparando os sistemas de acordo com os itens acima. Mas o nível de serviço será utilizado como parâmetro de equalização dos modelos, e não de performance dos sistemas. Os modelos terão seus dados considerados adequados para comparação quando o nível de serviço tiver atingido, ao menos, 99%. Para calcular o nível de serviço, será pega a quantidade de produtos finais que saíram da linha de montagem completos (isto é, com elevador de palhas montado) e dividida pela quantidade total de produtos finais que passaram pela linha no mesmo período.

Esta condição do nível de serviço é necessária para que se compare os sistemas à partir da exigência mínima para qualificar qualquer arranjo produtivo, que é o atendimento aos pedidos do cliente.

Serão portanto efetuadas simulações com os parâmetros originais calculados anteriormente, e a quantidade de cartões será ajustada até o atingimento do nível de serviço mínimo. Como as formas de cálculo de cartões são aproximadas, não se pode comparar os sistemas de produção com base nos resultados obtidos usando o número de cartões calculados. É necessário o ajuste para que os cenários sejam comparados corretamente.

Considera-se o inventário como a quantidade de material que já entrou no sistema e permanece ainda em processo, ou seja, está entre a primeira e a última estação de trabalho.

O tempo de ciclo também será medido nos mesmos pontos que o inventário, e seu desvio-padrão também será objeto de análise. Isto servirá para determinar a estabilidade do fluxo produtivo gerada em cada sistema de controle.

Espera-se que, a partir do ponto em que o nível de serviço seja 99%, a variação da produção total entre os modelos seja mínima. Isto se daria pela característica da passagem de produtos finais pela linha principal de montagem, que segue a mesma freqüência para todos os sistemas (considerando a demanda simulada).

Os dados serão obtidos diretamente do software de simulação, e serão comparados à média e à variância obtidas nas 30 repetições sofridas por cada cenário. A validação estatística será, portanto, dada pelo teste da igualdade das médias de duas populações normais, com variância conhecida.

Como os tempos de processo são utilizados como dados de entrada, e o lote de transferência é unitário, não serão analisados a quantidade de operadores e de recursos de movimentação necessários em cada simulação.

Não serão também estudadas agora formas melhores de realizar os processos de manufatura, nem de modificar a disposição dos processos e o espaço físico utilizado, enfoque que pode ser dado em estudo futuro.

## 4.2 APRESENTAÇÃO DO MODELO

Serão mostrados aqui os componentes do modelo estudado e sua estrutura para simulação no ProModel

#### **4.2.1 Componentes gerais do modelo**

#### **4.2.1.1 Processos**

O processo total de manufatura do elevador de palhas começa na célula de solda, que possui 5 dispositivos e um ponto de espera entre cada dispositivo.

O grupo soldado é enviado para a posição de espera da pintura, de onde é carregada na linha automática de limpeza, fosfatização e pintura. Nesta linha podem ser processados simultaneamente até 20 elevadores.

Após a pintura, a peça é enviada para a montagem. São cinco dispositivos de montagem, novamente com um *buffer* entre cada dispositivo e, por último, o posto de espera na linha final de montagem, onde o elevador finalizado aguarda a passagem do produto final que está sendo manufaturado.

Para efeitos da simulação, será considerado um local inicial onde estariam disponibilizados os componentes para solda do elevador. Este local teria capacidade infinita, consideração esta que implica que não haverá parada da solda por falta de componentes.

Quando ocorre uma ordem de produção, seja o sistema puxado ou empurrado, um componente é enviado para o primeiro local de solda, de forma instantânea, começando então a manufatura.

#### **4.2.1.2 Tempos de processo**

Os tempos de processo para cada condição de demanda são mostrados abaixo. Os tempos serão considerados como seguindo uma distribuição normal, com o desvio-padrão descrito na seção 4.3. Esta consideração foi testada no módulo Stat:fit do ProModel, e considerada aceitável, apesar de não ser, em alguns casos, a melhor distribuição. De qualquer modo, será a solução adotada para que todos os valores e parâmetros sejam considerados de acordo com um único tipo de distribuição, padronizando assim a entrada e a análise de dados.

O valor entre parênteses mostrado nas tabelas abaixo representa o desvio-padrão. Para a coluna de tempo por dispositivo, o tempo é obtido pela divisão do tempo de processo pelo número de operadores. Conforme descrito no item 5.6, será este o tempo que o elevador ficará em cada dispositivo, independente da divisão de tarefas adotada. Porém, o tempo do processo médio e sua variância, foram obtidos com a soma das médias de cada dispositivo. Para que não se percam informações referentes ao processo, considerar-se-á que a variância total corresponde à soma das variâncias de cada dispositivo. Portanto, para obtenção da variância a ser considerada na coluna de tempo por dispositivo da tabela 10 abaixo, será dividida a variância total pelo número de dispositivos de solda e de montagem (cinco), e a raiz quadrada deste valor será o desvio-padrão adotado.

Da mesma forma, o desvio-padrão das atividades de movimentação será dado pela raiz quadrada da variância do tempo total, descrito igualmente no item 4.3, dividida pelo número de operações de movimentação.

Os tempos considerados nos modelos estão demonstrados na Tabela 10 abaixo, com o desvio-padrão escrito entre parênteses:

| <b>DEMANDA</b> | <b>SOLDA</b> |                   |                        |                |  |
|----------------|--------------|-------------------|------------------------|----------------|--|
|                | TPO DE PROC. | <b>OPERADORES</b> | <b>TPO/DISPOSITIVO</b> | MOVIMENT.(1/5) |  |
|                | 343.00       |                   | 114,33 (2,294)         | 5,27 (0,759)   |  |
|                | 343,00       |                   | 57, 16 (2, 294)        | 5,27 (0,759)   |  |
|                | 343,00       |                   | 38,11 (2,294)          | 5,27 (0,759)   |  |

**Tabela 10a – Tempos de processo de solda** 

| DEMANDA |                  |                   | PINTURA         |               |                  |
|---------|------------------|-------------------|-----------------|---------------|------------------|
|         | CARGA<br>PINTURA |                   | <b>DESCARGA</b> | <b>ESPERA</b> | <b>MOVIMENT.</b> |
|         | 11,29(0,752)     | 216, 343 (8, 464) | 8,19 (0,502)    | 5,63 (4,264)  | 7,71 (0,388)     |
|         | 11,29(0,752)     | 216, 343 (8, 464) | 8,19(0,502)     | 5,63 (4,264)  | 7,71 (0,388)     |
| 12      | 11,29(0,752)     | 216,343 (8,464)   | 8,19(0,502)     | 5,63 (4,264)  | 7,71 (0,388)     |

**Tabela 10b - Tempos de processo de pintura** 

**Tabela 10c - Tempos de processo de montagem** 

| <b>DEMANDA</b> | <b>MONTAGEM</b> |                   |                                  |             |  |
|----------------|-----------------|-------------------|----------------------------------|-------------|--|
|                | TPO DE PROC.    | <b>OPERADORES</b> | TPO/DISPOSITIVO   MOVIMENT.(1/6) |             |  |
|                | 278,99          |                   | 93,00 (1,076)                    | 6,80(0,503) |  |
|                | 278.99          |                   | 55,80 (1,076)                    | 6,80(0,503) |  |
|                | 278,99          |                   | 34,87 (1,076)                    | 6,80(0,503) |  |

#### **4.2.1.3 Locais (***Locations***)**

Para construção do modelo de simulação, o software requer a definição de *locations*. De acordo com o descrito anteriormente, devido à utilização obrigatória de todos os dispositivos de montagem e solda, os processos serão definidos de forma a ocuparem os locais durante seu tempo de manufatura, não sendo utilizados recursos para isto.

Os locais a serem utilizados em todos os modelos estão na Tabela 11:

| <b>NOME</b>      | <b>CAPACIDADE</b> | DESCRIÇÃO                                                              |  |
|------------------|-------------------|------------------------------------------------------------------------|--|
| S <sub>1</sub>   |                   | 1º dispositivo de solda                                                |  |
| S <sub>2</sub>   |                   | 2º dispositivo de solda                                                |  |
| $\overline{S}$ 3 |                   | 3º dispositivo de solda                                                |  |
| $\overline{S}$ 4 |                   | 4º dispositivo de solda                                                |  |
| $\overline{S}$ 5 |                   | 5 <sup>°</sup> dispositivo de solda                                    |  |
| BS <sub>1</sub>  |                   | 1º buffer da solda                                                     |  |
| <b>BS</b> 2      |                   | 2 <sup>°</sup> buffer da solda                                         |  |
| BS 3             |                   | 3º buffer da solda                                                     |  |
| <b>BS</b> 4      |                   | 4° buffer da solda                                                     |  |
| BP <sub>1</sub>  |                   | Buffer da entrada da pintura                                           |  |
| $P_1$            |                   | Estação de carregamento da pintura                                     |  |
| LAP              | 20                | Linha automática de pintura                                            |  |
| P <sub>2</sub>   |                   | Estação de descarregamento da pintura                                  |  |
| BP <sub>2</sub>  |                   | Local de espera pela empilhadeira                                      |  |
| M <sub>1</sub>   |                   | 1º dispositivo de montagem                                             |  |
| M 2              |                   | 2º dispositivo de montagem                                             |  |
| $\overline{M}$ 3 |                   | 3º dispositivo de montagem                                             |  |
| M 4              |                   | 4 <sup>°</sup> dispositivo de montagem                                 |  |
| M 5              |                   | 5 <sup>°</sup> dispositivo de montagem                                 |  |
| BM <sub>1</sub>  |                   | Local de espera da montagem                                            |  |
| BM <sub>2</sub>  |                   | 1 <sup>°</sup> buffer da montagem                                      |  |
| BM <sub>3</sub>  |                   | 2 <sup>°</sup> buffer da montagem                                      |  |
| <b>BM</b> 4      |                   | 3° buffer da montagem                                                  |  |
| <b>BM 5</b>      |                   | 4 <sup>°</sup> buffer da montagem                                      |  |
| BM <sub>6</sub>  |                   | Local de espera pelo produto final (onde é colocada a peça pronta)     |  |
| Linha            | Infinita          | Linha final de montagem, por onde passa o produto final que está sendo |  |
|                  |                   | montado.                                                               |  |
| $Est_C$          | Infinita          | Local onde estão os componentes necessários para iniciar o processo de |  |
|                  |                   | solda                                                                  |  |

**Tabela 11 – Locais a serem utilizados no modelo** 

Existem ainda locais específicos para cada modelo a ser feito (*kanban*, *CONWIP* e empurrado), que serão descritos posteriormente.

O layout do modelo, e as locações estão representados na figura 5, na próxima página:

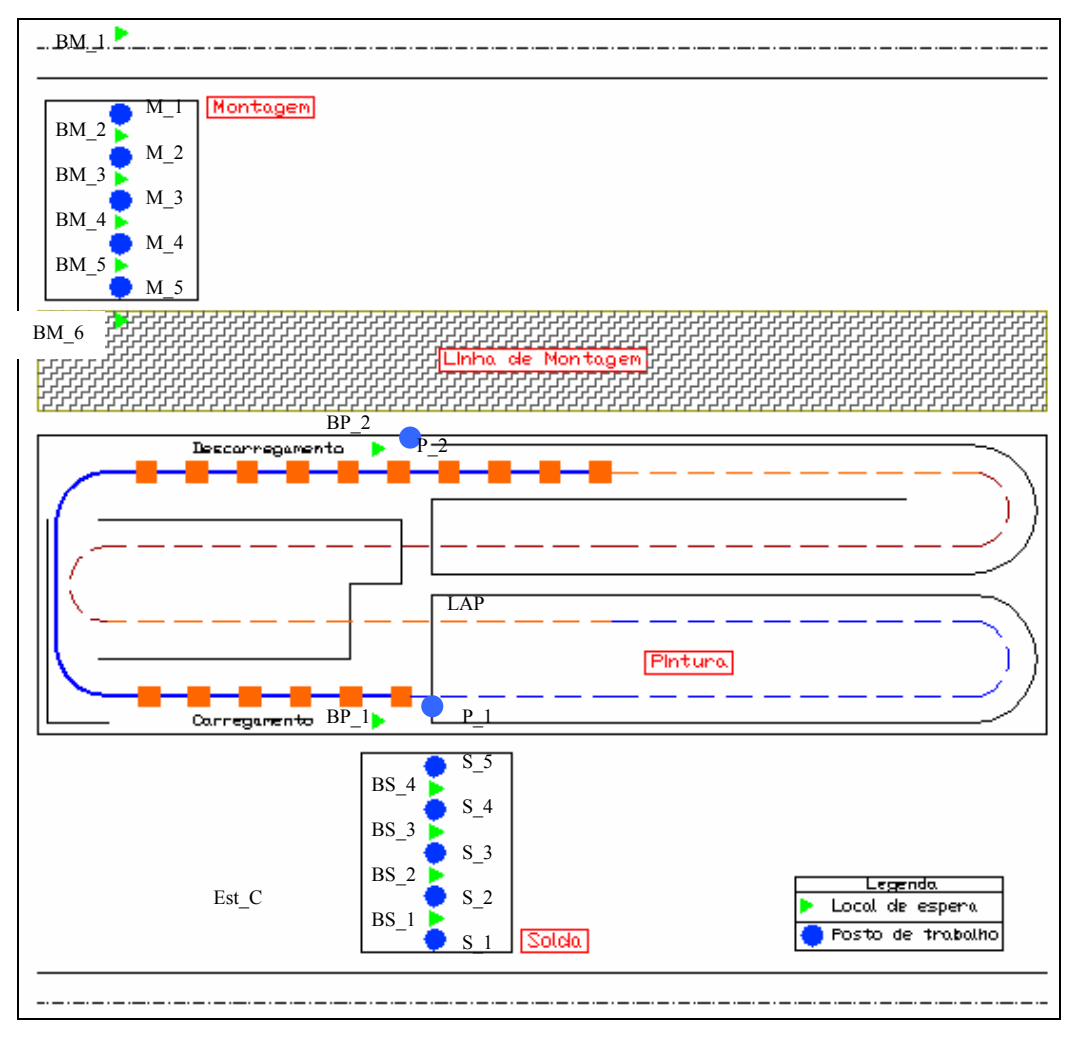

**Figura 5 –** *layout* **do modelo a ser simulado** 

### **4.2.1.4 Entidades (***Entities***)**

As entidades são os itens que estão sendo processados no sistema. As entidades comuns para todos os modelos são:

- Elevador;
- Produto Final;
- Componentes.

Cada modelo também terá uma gama adicional de entidades, a serem descritas apropriadamente.

#### **4.2.1.5 Recursos (***Resources)*

O único recurso a ser utilizado em todos os modelos é a empilhadeira, que leva as peças da pintura até a local de espera da montagem (BP\_2 até BM\_1). Esta empilhadeira se movimenta sobre uma rede (Net1), que liga os dois pontos citados.

#### **4.2.1.6 Chegadas (***Arrivals)*

As chegadas comuns a todos os modelos são as mostradas na Tabela 12 :

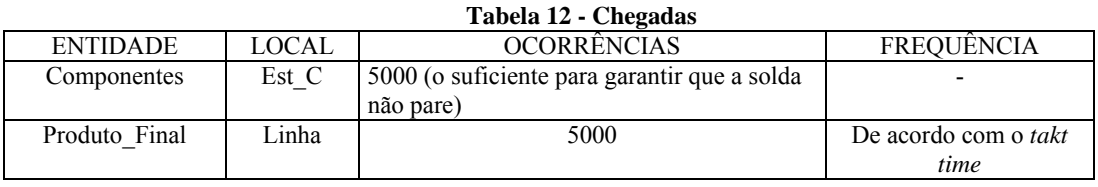

As chegadas dos produtos finais na linha, conforme descrito no item 5.6, serão consideradas de acordo com uma distribuição normal. Será adotada como variância 10% do valor do *takt time*, definido no item 4.1.2 e o desvio-padrão será a raiz quadrada deste valor. Os tempos estão descritos na tabela 13 abaixo. Os valores entre parênteses são o desviopadrão obtido:

**Tabela 13 –** *Takt time* **da linha de montagem** 

| Produção diária (produtos finais) | <i>Takt time</i> (minutos) |
|-----------------------------------|----------------------------|
|                                   | 132 (2,569)                |
|                                   | 66 (1.816)                 |
|                                   | 44 (1                      |

### **4.2.1.7 Variáveis (***Variables***)**

As variáveis serão usadas na obtenção de dados para comparação dos sistemas simulados. As variáveis mostradas na Tabela 14 serão comuns:

| <b>VARIAVEL</b>                                                                                   | DESCRIÇÃO                                                                |  |
|---------------------------------------------------------------------------------------------------|--------------------------------------------------------------------------|--|
| V Producao                                                                                        | Quantidade total de produtos finais que passaram pela linha com elevador |  |
|                                                                                                   | montado                                                                  |  |
| V erro                                                                                            | Quantidade de produtos finais que saíram sem elevador                    |  |
| V inventario<br>Quantidade de material existente entre o primeiro posto de solda (S 1) e o último |                                                                          |  |
|                                                                                                   | posto de montagem (M 5)                                                  |  |
| V at                                                                                              | Variável auxiliar, que verifica a existência de peças na posição BM 6    |  |

**Tabela 14 – Variáveis utilizadas no modelo** 

A quantidade total de produtos finais que passaram pela linha é dada por V\_Producao  $+$  V erro.

Conforme dito anteriormente, os sistemas serão comparados a partir da condição em que V\_erro seja zero. Será considerado melhor o que apresentar maior V\_producao para V\_inventario menor.

### **4.2.1.8** *Logs*

Será utilizado um único *log*, com base num atributo denominado TC. Este *log* contará o tempo de ciclo de cada elevador, medido entre os locais S\_1 e M\_5.

### 4.3 MODELAGEM DO SISTEMA EMPURRADO

A produção empurrada é a mais fácil de ser simulada. Não necessita de nenhum componente além dos descritos anteriormente.

Os modelos simplesmente ordenam que um componente vá para o local S\_1 toda vez que ele estiver livre, e assim sucessivamente, até que os elevadores prontos cheguem ao local BM\_6.

O modelo completo para produção de 4 peças diárias está mostrado no apêndice A.

### 4.4 MODELAGEM DO SISTEMA *CONWIP*

Para a modelagem do *CONWIP*, faz-se a adição de uma nova entidade, denominada *CONWIP*, que representa os cartões que fazem a ordem de produção do sistema. A quantidade para cada modelo segue o cálculo de cartões, realizado no item 4.1.5. Esta entidade tem uma chegada definida no local denominado painel\_conwip, criado especificamente para este fim. Sua capacidade também segue o número de cartões.

Estes modelos possuem uma lógica de inicialização, que envia um elevador pronto, portando um cartão *CONWIP* até a locação BM\_6 (ver figura 5). Quando passa o primeiro produto final na linha, este recolhe o elevador, e o cartão é enviado até o local painel\_conwip, localizado no início do processo (próximo a S\_1).

Para que os operadores da solda comecem a montar uma peça, é necessário que haja um cartão no painel. O cartão então acompanha a peça por todo o processo, até chegar a BM\_6 novamente. O modelo original criado para simulação do sistema *CONWIP*, para produção de 4 peças, está disponível no apêndice C. Conforme descrito anteriormente no item 4.1.7, as quantidades de cartões serão alteradas até que seja atinja um nível de serviço mínimo de 99%. Estes dados estarão descritos no capítulo seguinte.

## 4.5 MODELAGEM DO SISTEMA *KANBAN*

Para a modelagem do *kanban*, considera-se a criação de três novas entidades (knb\_solda, knb\_pnt e knb\_mtg), e de três novos locais (painel\_knb\_solda, painel\_knb\_pintura e p\_knb\_mtg). Isto corresponde aos cartões *kanban* e aos painéis onde eles são afixados, para solda, montagem e pintura, respectivamente. Suas quantidades iniciais estão descritas nos cálculos efetuados no item 4.1.4.

Assim como no *CONWIP*, estas quantidades serão ajustadas até que se obtenha um nível de serviço superior a 99%.

A lógica de inicialização dos modelos do sistema *kanban* pedem o envio de um elevador para o local BM\_6, um para o local BP\_2 e um para BP\_1. Isto se torna necessário para que, no início da simulação, um produto final passe pela linha levando o elevador montado. O cartão *kanban* afixado a ele é então enviado ao local p\_knb\_mtg.

Como o cartão fica somente circulando dentro da célula, isto é, entre M\_1 e BM\_6, o operador checa a existência de um elevador pintado em BM\_1. Se houver uma peça disponível e um cartão *kanban*, a montagem é iniciada.

De modo análogo, os *kanbans* da pintura circulam entre P\_1 e BP\_2, e os da solda entre S  $1$  e BP  $1$  (ver figura 5).

O modelo original criado para simulação do controle com *kanban*, para produção de 4 peças, está no apêndice B.

## **5 ANÁLISE DOS RESULTADOS DAS SIMULAÇÕES**

Foram feitas simulações dos modelos considerando as condições originais de cálculo de cartões, mostradas nos itens 4.1.4 e 4.1.5, e posteriormente feita uma nova simulação com a quantidade mínima de cartões necessária para se obter ao menos 99% de nível de serviço.

# 5.1 RESULTADO COM AS CONDIÇÕES ORIGINAIS DE CÁLCULO DE **CARTÕES**

Os resultados obtidos quanto aos parâmetros simulados, para o sistema empurrado, estão dispostos nos apêndices D a F. Nas tabelas 15 a 17 a seguir estão dispostos os valores médios, obtidos das 30 replicações de cada modelo.

Os valores dos parâmetros de comparação vem das seguintes fontes:

Produção total: da coluna *Total Changes* na variável V\_Produção;

Nível de serviço: o nível de serviço é calculado através da divisão do valor obtido para produção total pela somatória da produção total com o valor dado para V\_erro na coluna *Average Value*;

Inventário: da coluna *Average Value* da variável V\_Inventário;

Tempo de ciclo: da coluna *Average Value* do log Tempo de Ciclo;

Desvio padrão do tempo de ciclo: da linha *Std. Dev.* log Tempo de Ciclo;

O campo de quantidade de cartões de *kanban* mostra, entre parênteses, a distribuição dos cartões entre solda, pintura e montagem, respectivamente.

#### **5.1.1 Demanda de 4 peças diárias**

| Tabela 15 – Resultados da simulação para produção de 4 peças diarias |                  |               |               |  |  |
|----------------------------------------------------------------------|------------------|---------------|---------------|--|--|
| <b>SISTEMA</b>                                                       | <b>EMPURRADO</b> | <b>KANBAN</b> | <b>CONWIP</b> |  |  |
| PARÂMETRO                                                            |                  |               |               |  |  |
| QTD. CARTÕES                                                         |                  | $8(3-2-3)$    |               |  |  |
| MÉDIA DA PRODUÇÃO TOTAL                                              |                  | 120           | 142,467       |  |  |
| (Pçs)                                                                | 182,1            |               |               |  |  |
| NÍVEL DE SERVIÇO (%)                                                 | $100\%$          | 65,93%        | 78,23%        |  |  |
| MÉDIA DO INVENTÁRIO (Pçs)                                            | 27,616           | 6,766         | 7.991         |  |  |
| TEMPO DE CICLO (minutos)                                             | 3155,234         | 1350,081      | 1351,689      |  |  |
| DESVIO PADRÃO DO TEMPO                                               |                  |               |               |  |  |
| DE CICLO                                                             | 28,77            | 1,58          | 1,432         |  |  |

**Tabela 15 – Resultados da simulação para produção de 4 peças diárias** 

 Na tabela anterior pode-se notar o melhor desempenho dos sistemas de gestão puxados qundo analisados a média do inventário, o tempo de ciclo e seu desvio padrão. No entanto, somente a produção empurrada consegue atender a demanda estabelecida, mantendo um nível de serviço adequado.

#### **5.1.2 Demanda de 8 peças diárias**

| <b>SISTEMA</b>            | <b>EMPURRADO</b> | <b>KANBAN</b> | <b>CONWIP</b> |
|---------------------------|------------------|---------------|---------------|
| PARÂMETRO                 |                  |               |               |
| QTD. CARTÕES              |                  | $16(6-4-6)$   | 15            |
| MÉDIA DA PRODUÇÃO TOTAL   | 363,633          | 363,867       | 363,7         |
| (Pçs)                     |                  |               |               |
| NÍVEL DE SERVIÇO (%)      | 100%             | 100%          | 100%          |
| MÉDIA DO INVENTÁRIO (Pçs) | 38,322           | 18,856        | 15            |
| TEMPO DE CICLO (minutos)  | 2393,478         | 1241,725      | 990,150       |
| DESVIO PADRÃO DO TEMPO    | 16,154           | 2,203         | 1,584         |
| DE CICLO                  |                  |               |               |

**Tabela 16 - Resultados da simulação para produção de 8 peças diárias** 

Nesta tabela é possível verificar um melhor desempenho do *CONWIP*, que obteve o menor inventário médio (menos estoque em processo) e o menor tempo de ciclo, mantendo o atendimento de toda a demanda.

#### **5.1.3 Demanda de 12 peças diárias**

| <b>SISTEMA</b><br>PARÂMETRO | <b>EMPURRADO</b> | <b>KANBAN</b> | <b>CONWIP</b> |
|-----------------------------|------------------|---------------|---------------|
|                             |                  |               |               |
| QTD. CARTÕES                |                  | $23(9-6-8)$   | 23            |
| MÉDIA DA PRODUÇÃO TOTAL     | 545,067          | 545,333       | 545,533       |
| (Pçs)                       |                  |               |               |
| NÍVEL DE SERVIÇO (%)        | 100%             | 100%          | 100%          |
| MÉDIA DO INVENTÁRIO (Pçs)   | 41,216           | 25,732        | 22,999        |
| TEMPO DE CICLO (minutos)    | 1762,801         | 1128,133      | 1011,972      |
| DESVIO PADRÃO DO TEMPO      | 7,880            | 2,178         | 1,607         |
| DE CICLO                    |                  |               |               |

**Tabela 17 - Resultados da simulação para produção de 12 peças diárias** 

Nesta tabela, que considera a simulação da produção de 12 peças diárias utilizando o cálculo de cartões dos itens 4.1.4 e 4.1.5, é possível observar-se novamente o melhor desempenho do *CONWIP*. Considerando-se as condições utilizadas formação e simulação dos modelos, o *CONWIP* manteve o nível de serviço em 100%, obtendo um inventário médio comparável a 55,8% do mostrado pelo sistema empurrado. Também demonstrou um menor

tempo de ciclo e uma estabilidade maior do processo, pois o desvio padrão do tempo de ciclo é inferior aos outros sistemas. Deve-se observar também o resultado do *kanban*, próximo ao *CONWIP* e superior à produção empurrada.

## 5.2 RESULTADOS COM QUANTIDADE MÍNIMA DE CARTÕES

As tabelas 18 a 20 abaixo apresentam os resultados de simulações realizadas com a quantidade mínima de cartões *kanban* e *CONWIP* necessárias para que se obtivesse um nível de serviço acima de 99%. Serão seguidos os critérios de comparação descritos no item 4.1.7

Para se chegar a estas quantidades, foram feitas variações manuais das quantidades e alocações dos cartões, e os modelos simulados novamente de acordo com o procedimento adotado no item 4.1.6. Poder-se-iam testar algumas das várias sugestões de heurísticas de otimização da alocação de *kanbans* (Panayiotou, Cassandras, 1999), mas o procedimento de simulações com base em tentativa e erro no próprio software de simulação foi rápida o suficiente para descartar esta opção.

Os valores para a produção empurrada permanecem os mesmos, visto que não há parâmetros para variação.

Os resultados obtidos quanto aos parâmetros simulados, estão dispostos nos apêndices  $Ga L$ .

**Tabela 18 - Resultados da simulação para produção de 4 peças diárias** 

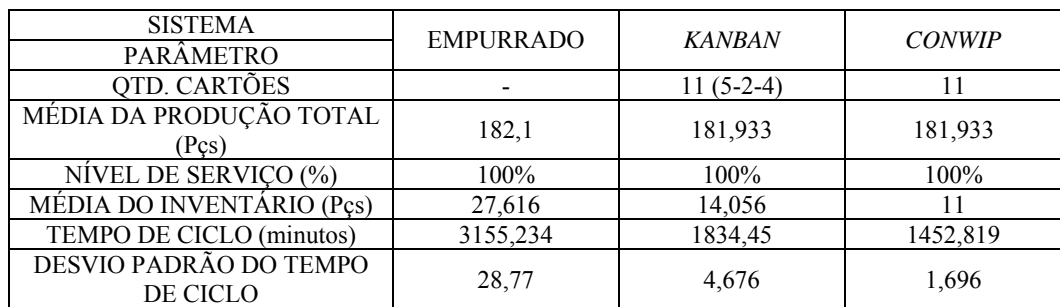

#### **5.2.1 Demanda de 4 peças diárias**

Esta tabela mostra a mesma demanda (4 peças diárias) da tabela 15, com alteração da quantidade e alocação de cartões para obtenção de alto nível de serviço. Pode-se notar que agora os sistemas puxados conseguiram desempenho similar ao empurrado quanto à quantidade total produzida, mas com melhora nas demais medidas de desempenho. Apesar do

cálculo de cartões indicar uma necessidade de 8 cartões para este cenário, um nível de serviço adequado só foi atingido quando foram utilizados 11 cartões *kanban* e 11 cartões *CONWIP*. Para esta situação, o *CONWIP* obteve maior performance em todos os itens analisados, ou seja, o *CONWIP* atende a demanda requerida mantendo uma quantidade menor de material em processo e o tempo médio de processamento de uma peça é menor e tem menro desvio padrão.

#### **5.2.2 Demanda de 8 peças diárias**

| <b>SISTEMA</b>            | <b>EMPURRADO</b> | <b>KANBAN</b> | <b>CONWIP</b> |
|---------------------------|------------------|---------------|---------------|
| PARÂMETRO                 |                  |               |               |
| QTD. CARTÕES              |                  | $14(5-4-5)$   | 14            |
| MÉDIA DA PRODUÇÃO TOTAL   | 363,633          | 363,70        | 363,733       |
| (Pçs)                     |                  |               |               |
| NÍVEL DE SERVIÇO (%)      | 100%             | 100%          | 100%          |
| MÉDIA DO INVENTÁRIO (Pçs) | 38,322           | 16,784        | 14            |
| TEMPO DE CICLO (minutos)  | 2393,478         | 1102,532      | 924,723       |
| DESVIO PADRÃO DO TEMPO    | 16,154           | 2,869         | 1,732         |
| DE CICLO                  |                  |               |               |

**Tabela 19 - Resultados da simulação para produção de 8 peças diárias** 

O resultado do cálculo de cartões efetuado nos itens 4.1.4 e 4.1.5, que utlizou fórmulas empíricas, mostrou-se excessivo para a demanda de 8 peças diárias. Comparando-se a atabela 19 com a tabela 16, observa-se que os sistemas puxados conseguiram manter um nível de serviço adequado, reduzindo ainda mais o inventário médio e o tempo de ciclo. Isto mostra a necessidade de fazer ajustes na quantidade de cartões até achar uma situação melhor, e a facilidade que a simulação computacional apresenta para esta busca.

Novamente o *CONWIP* foi melhor para o processos estudado, dadas as condições apresentadas.

#### **5.2.3 Demanda de 12 peças diárias**

| <b>SISTEMA</b>            | <b>EMPURRADO</b> | <b>KANBAN</b> | <b>CONWIP</b> |  |
|---------------------------|------------------|---------------|---------------|--|
| PARÂMETRO                 |                  |               |               |  |
| <b>QTD. CARTÕES</b>       |                  | $16(5-6-5)$   | 16            |  |
| MÉDIA DA PRODUÇÃO TOTAL   | 545,067          | 544,533       | 545,267       |  |
| (Pçs)                     |                  |               |               |  |
| NÍVEL DE SERVIÇO (%)      | 100%             | 99,83%        | 100%          |  |
| MÉDIA DO INVENTÁRIO (Pçs) | 41,216           | 16,368        | 16            |  |
| TEMPO DE CICLO (minutos)  | 1762,801         | 720,878       | 704,402       |  |
| DESVIO PADRÃO DO TEMPO    | 7,880            | 19,875        | 0.910         |  |
| DE CICLO                  |                  |               |               |  |

**Tabela 20 - Resultados da simulação para produção de 12 peças diárias** 

 Comparando-se a tabela 20 com a tabela 17, observa-se novamente que foi possível manter o nível de serviço acima de 99% utilizando-se uma quantidade menor de cartões, tanto para o *kanban* quanto para o *CONWIP.* Como nos resultados demonstrados nas tabelas 18 e 19, os sistemas de gestão de manufatura puxados foram superiores ao empurrado. A única ressalva fica ao tempo de ciclo do *kanban*, que apesar de ter sido mais curto que o empurrado, teve uma variação maior. De qualquer forma, observa-se uma correlação com as comparações citadas no item 3.1.5, apesar das diferenças existentes entre este estudo e os citados.

 Depois do ajuste da quantidade de cartões, em todas as simulações o *CONWIP* se mostrou a melhor solução das estudadas, consideradas as condições adotadas neste estudo.

## **6. CONCLUSÕES E SUGESTÕES PARA TRABALHOS FUTUROS**

Este capítulo apresenta as conclusões oriundas dos resultados obtidos e sua comparação com os objetivos propostos no início do trabalho. Também são apresentadas sugestões para realização de outros trabalhos, teóricos e práticos, que venham a complementar este.

## 6.1 CONCLUSÕES

Conforme previsto no item 4.1.7, a equalização do nível de serviço fez com que os valores obtidos para produção se equivalessem. Isto ocorre pelos sistemas serem coordenados de acordo com um mesmo ritmo, dado pela passagem de produtos finais na linha. Se os sistemas fossem avaliados de forma prática, somente com base no número de cartões calculados originalmente, provavelmente o *kanban* e o *CONWIP* fossem descartados.

Conforme a fundamentação teórica pesquisada indicava, em quase todos os cenários simulados tornou-se evidente a supremacia dos dois sistemas de produção puxados sobre a lógica tradicional, de empurrar a produção. Tanto em termos de inventário de material em processo quanto de tempo de ciclo, o sistema empurrado deixa de ser aquele que melhor atende as necessidades da empresa, em relação às outras opções.

Na comparação entre os sistemas puxados, dadas as condições adotadas para simulação, observa-se uma vantagem do sistema *CONWIP* sobre o *kanban*, principalmente após a redução da quantidade de cartões.

Apesar do número total de cartões ser semelhante, o *CONWIP* trabalha de forma mais estável, tendo em todos os casos um desvio padrão do tempo de ciclo menor. Talvez isto se dê pelo fato do *CONWIP* controlar o fluxo como um todo, e não de forma desacoplada como o *kanban* faz.

Conforme comentado no item 3.1.5, vários estudos chegaram a conclusões diversas sobre qual o melhor sistema de controle a ser utilizado. Pela imensa variedade existente de sistemas de manufatura, percebe-se que qualquer generalização sobre a superioridade de um sistema de controle sobre outros é inválida. Cada situação deve ser estudada de acordo com suas características, e decisões devem tomadas sobre estudos que as envolvam.

Para a obtenção do objetivo principal que originou este trabalho torna-se claro que, de acordo com as considerações utilizadas, o sistema de controle que melhor contempla as condições propostas, balanceando o fluxo produtivo, atendendo à demanda estabelecida, com o mínimo inventário em processo e tempo de ciclo é o *CONWIP*.

Esta conclusão não seria atingida sem a utilização da simulação como ferramenta de análise. Se o estudo fosse conduzido de forma prática, o baixo nível de serviço atingido nos modelos iniciais dos sistemas puxados, a dificuldade de obtenção de medidas de desempenho corretas e o transtorno causado pela experimentação de várias demandas e alocações de cartões diferentes, teriam levado a empresa a continuar empurrando sua produção.

O software utilizado permitiu uma modelagem rápida das condições existentes, execução de diversas variações dos parâmetros envolvidos e uma coleta de dados coerente. A interface gráfica disponível é um poderosa ferramenta de demonstração de resultados, e também de treinamento. O modelo criado pode ser utilizado na difusão das características operacionais dos sistemas de gestão da produção aos coodenadores e aos próprios operadores do processo.

A documentação das características do processo estudado, realizada no capítulo 2, a apresentação dos dados de entrada para a criação dos modelos (capítulo 4), e os resultados da simulação (capítulo 5) permitem que, se necessário, sejam realizadas outras análises sobre o mesmo processo. Também possibilita a repetição deste estudo, e a modificação ou ampliação do modelo proposto. Isto para melhor visualização de alguma característica do processo sob outra perspectiva, ou simplesmente para maior compreensão da situação fabril.

De forma resumida, pode-se afirmar que a simulação permitiu a economia de custos e de tempo no estudo da melhor opção de controle, e que permite uma decisão consciente sobre a migração para o *CONWIP*. Como não foram estudadas outras formas de gestão da produção, não é possível afirmar que o *CONWIP* é a solução ótima para este processo. Porém, dadas as condições adotadas, é uma solução que proporciona melhorias sensíveis sobre a situação atual, e que pode ser implementada.

Não foram incluídas aqui possibilidades de modificações nas características do produto e / ou do processo, da mudança de *layout*, dos dispositivos utilizados e da forma de movimentação das peças. Se isto fosse considerado, não haveriam dados reais sobre os processos conforme os que foram utilizados, e muitos tempos teriam que ser estimados. Conforme modificações venham a ser geradas e implantadas, é possível alterar os modelos utilizados considerando as novas situações, e rever os resultados obtidos.

Uma vez que neste trabalho foi realizada a análise e documentação do processo produtivo do elevador de palhas, foi feita uma proposição de balanceamento do fluxo produtivo para cada condição de demanda, e escolhida com auxílio da simulação a melhor forma de gestão da produção entre as estudadas, depois de comparadas entre si, considera-se que os objetivos propostos foram atingidos. Dados os subsídios fornecidos, a próxima tarefa torna-se a implantação real do *CONWIP* e das melhorias descritas, e a comparação dos resultados a serem obtidos com os aqui apresentados.

## 6.2 SUGESTÕES PARA TRABALHOS FUTUROS

Este trabalho teve como foco apenas a manufatura do elevador de palhas, que hoje representa o maior problema da produção da empresa estudada.

É muito provável que a implantação das medidas aqui descritas acabem mostrando uma outra peça ou área produtiva que interfira no fluxo, e deva ser estudadas de forma adequada.

Para prevenir isto, propõe-se como continuação a este estudo a modelagem de todos os postos que compõem a montagem de um produto final. Com isto, pode-se analisar a implantação de um balanceamento entre operações e de um sistema de controle de produção, que maximize o desempenho da produção como um todo, e não somente de células individuais.

Talvez o crescimento da demanda por seus produtos leve a empresa estudada a rever sua cultura interna, buscando transformar a manufatura em um foco de vantagem competitiva. Estudos podem ser feitos com o intuito de analisar a viabilidade desta mudança, e o posicionamento da manufatura na estratégia dos demais concorrentes neste mercado.

Outro estudo que deve ser realizado é a análise total do desperdício existente no processo, seguindo os princípios do sistema Toyota de produção (Ohno, 1997).

## **REFERÊNCIAS**

BANKS, J., GIBSON, R. *Don't Simulate When … 10 Rules for Determining When Simulation Is Not Appropriate*. **Industrial Engineering Solutions** Vol. 29, Nº9, 1997.

BARBOSA, Attila M. *Diretrizes Básicas para Elaboração de Projetos de Pesquisa e TCC*. Centro Universitário do Pará, 2004.

BONVIK, A.M., COUCH, C.E., GERSHWIN, S.B. *A Comparison of Production-Line Control Mechanisms*. **International Journal of Production Research***,* Vol 35, Nº 3, 1997.

CHANDLER, Alfred D. *The Visible Hand: The American Revolution in American Business*. Cambridge: The Belknap Press, 1977.

CHIZOTTI, Antônio. *Pesquisa em Ciências Humanas e Sociais*. 5ª Ed., São Paulo: Cortez, 2001.

FORD, B.C., USREY, M.W. *Designing and Implementing Lean Manufacturing at John Deere Dubuque Works*. **Proceedings of the 2000 National Conference of the American Society for Engineering Management**, p. 381-390, Washington, DC: American Society for Engineering Management, Outubro, 2000.

FORD, Henry. *"Produção em Massa".* In: FADIMAN, Clifton et alii (eds.) *O Tesouro da Enciclopédia Britânica*. Rio de Janeiro: Nova Fronteira, 1988.

GHINATO, P. *Sistema Toyota de Produção – Mais que Simplesmente Just-In-Time – Autonomação e Zero Defeitos*. Caxias do Sul: EDUCS, 1996.

GSTETTNER, S., KUHN, H*. Analysis of Production Control Systems Kanban and CONWIP*. **International Journal of Production Research**, Vol 34, Nº11, 1996.

HALL, Robert W. *Excelência na Manufatura*. São Paulo: IMAM, 1988.

HAYES, R. H.; PISANO, G. P. *Beyond World-Class: The New Manufacturing Strategy*. **Harvard Business Review**, p.77-86, Janeiro-Fevereiro, 1984.

HOCHREITER, T. A., *A Comparative Simulation Study of Kanban, CONWIP, and MRP Manufacturing Control Systems in a Flowshop*. Dissertação de mestrado**.** Department of Industrial & Systems Engineering, University of Florida,1999.

HOPP, W. J.; SPEARMAN, M. L*. Factory Physics: Foundations of Manufacturing Management.* Boston, Massachusetts: Irwin/McGraw-Hill, 1996.

HOPP, W.J. *Supply Chain Science*. Boston, Massachusetts: Irwin/McGraw-Hill, 2003.

HUANG, M., WANG, D., IP, W.H. *A Simulation and Comparative Study of the CONWIP, Kanban and MRP Production Control Systems in a Cold Rolling Plant*. **Production Planning & Control**, Vol. 9, Nº 8, 1998.

KIM, I. *Asynchronous Waste: An Alternative Performance for Pull Production Control Systems*. **International Journal of Management Science**, Vol. 6, Nº1, 2000.

LAKATOS, E. M., MARCONI, M. *Fundamentos de metodologia científica*. 3 ed. São Paulo: Atlas, 1991.

LAW, A. M., KELTON, W. D. *Simulation Modeling and Analysis*. New York: McGraw Hill, 2000.

LEE, L. C. *A Comparative Study of the Push and Pull Production Systems.* **International Journal of Operations and Production Management**. Vol 9, Nº 4, 1989.

LIKER, J. K.; LAMB, T. *A Guide to Lean Shipbuilding*. Draft, Version 0.5. Ann Arbor: University of Michigan, 2000.

McHANEY, Roger. *Simulation*, in DRAKE, Miriam (ed). *Encyclopedia of Library and Information Science*. 2 ed. New York: Marcel Dekker Inc, 2003.

MOLINA, Juan F. G. *Contribuição da Informatização no Sistema Kanban: Critérios e Exemplos de Implementação*. Dissertação de Mestrado em Engenharia de Produção, Departamento de Engenharia de Produção e Sistemas, UFSC, Florianópolis, 1995.

MONDEN,Y. *Sistema Toyota de Produção*. São Paulo : IMAM, 1984

MOURA, Reinaldo A. *Kanban: A Simplicidade do Controle da Produção*. 4 Ed. São Paulo : Imam, 1996.

NAYLOR, T.H. *Computer Simulation Techniques,* New York: John Wiley and Sons, 1966.

OHNO,T. *O Sistema Toyota de Produção: Além da Produção em Larga Escala*, Porto Alegre: Artes Médicas, 1997.

PANAYIOTOU, C.G.; CASSANDRAS, C.G., *Optimization of Kanban-Based Manufacturing Systems*, **Automatica**, Vol. 35, 1999

PEGDEN, C.D. et al. *Introduction to Simulation using SIMAN*. Mc Graw Hill, 1990

PRITSKER, A. A. B. *Introduction to Simulation and SLAM II*. New York: John Wiley & Sons, 1995.

SANTOS, Carlos A. *Produção Enxuta: Uma Proposta de Método para Introdução em uma Empresa Multinacional Instalada no Brasil*. Dissertação de Mestrado em Engenharia Mecânica, Departamento de Engenharia Mecânica, UFPR, Curitiba, 2003.

SPEARMAN, M., et al. *CONWIP: A Pull Alternative to Kanban*, **International Journal of Production Research**, Vol. 28, Nº 5, p. 879 - 894, 1990.
SPEARMAN, M.L.; ZAZANIS, M.A. *Push and Pull Production Systems: Issues and Comparisons*, **Operations Research,** Vol. 40, 1992.

TUBINO, Dalvio F. *Sistemas de Produção: A Produtividade no Chão da Fábrica*. Porto Alegre: Bookman, 1999.

UFRGS. *Material de Suporte: Simulação*. Curso de Mestrado Profissional em Engenharia de Produção. Porto Alegre: UFRGS, 2000.

WOMACK, James P. *et al*. *A Máquina que Mudou o Mundo*. Rio de Janeiro: Campus, 4 Ed., 1992.

YIN, Robert K. *Estudo de Caso: Planejamento e Método*. 2 Ed., Porto Alegre: Bookman, 2001.

**APÊNDICES** 

# APÊNDICE A - MODELO DO SISTEMA EMPURRADO PARA 4 PEÇAS **DIÁRIAS**

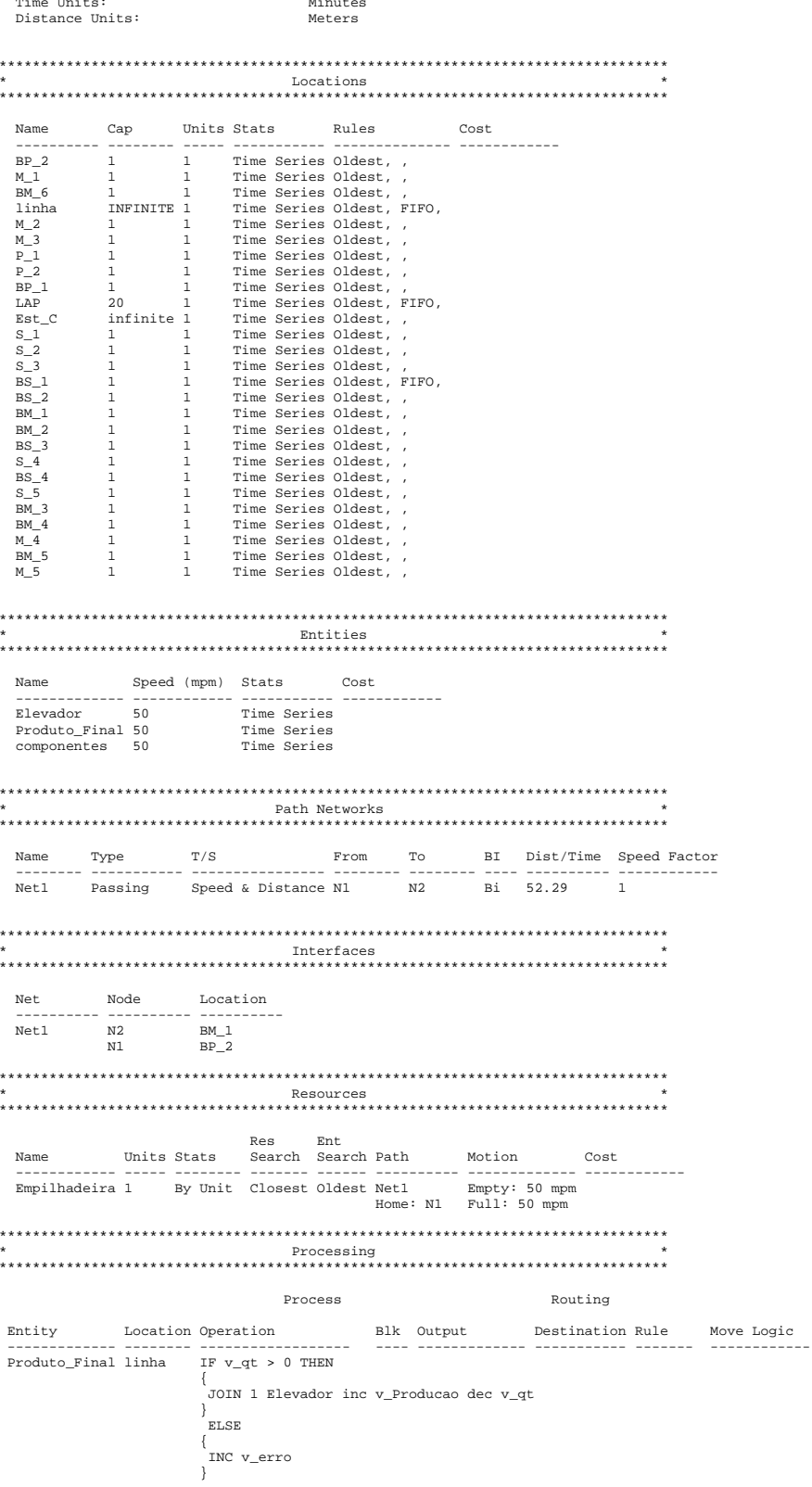

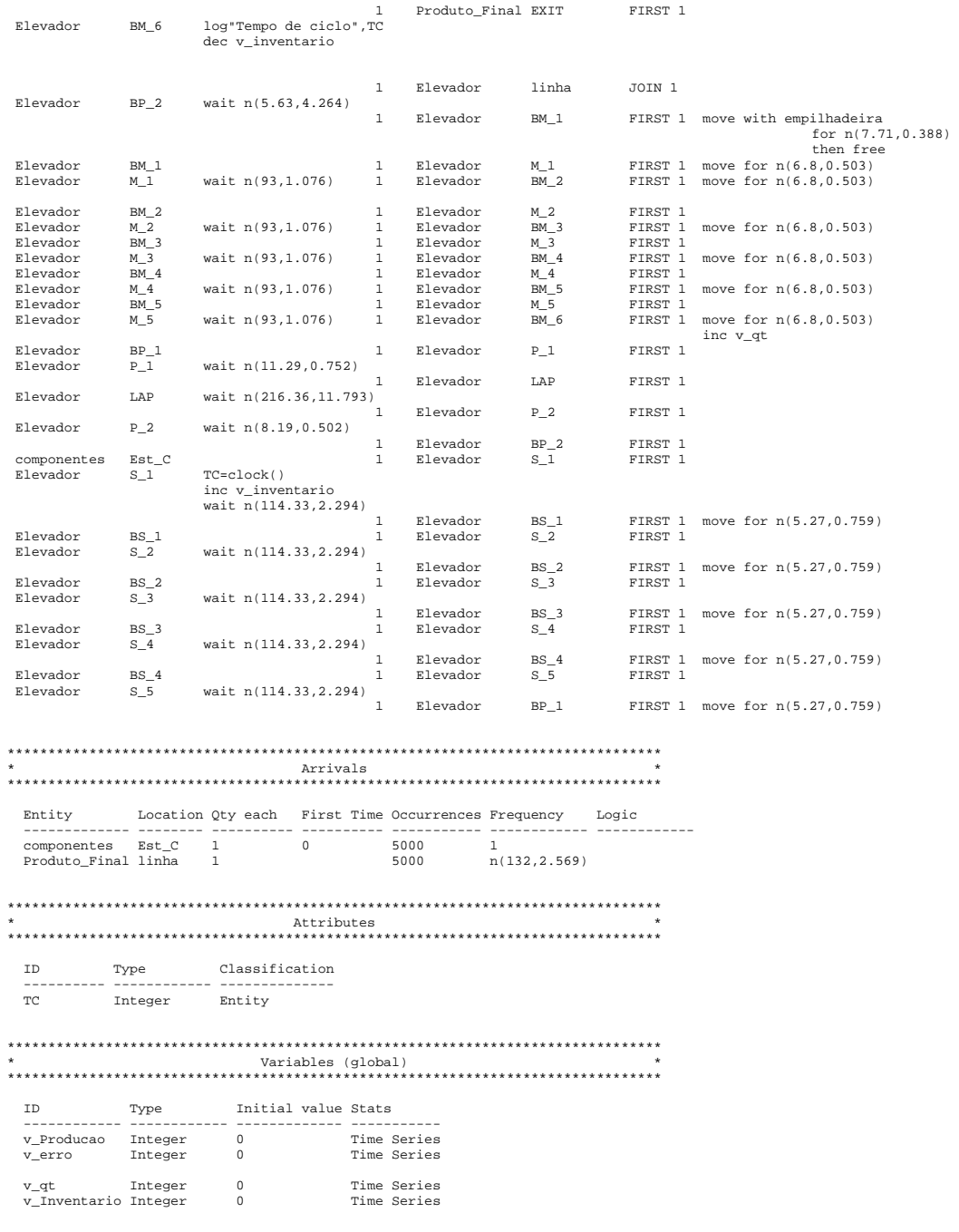

# APÊNDICE  $B$  – MODELO ORIGINAL DO SISTEMA KANBAN PARA  $4$ PEÇAS DIÁRIAS

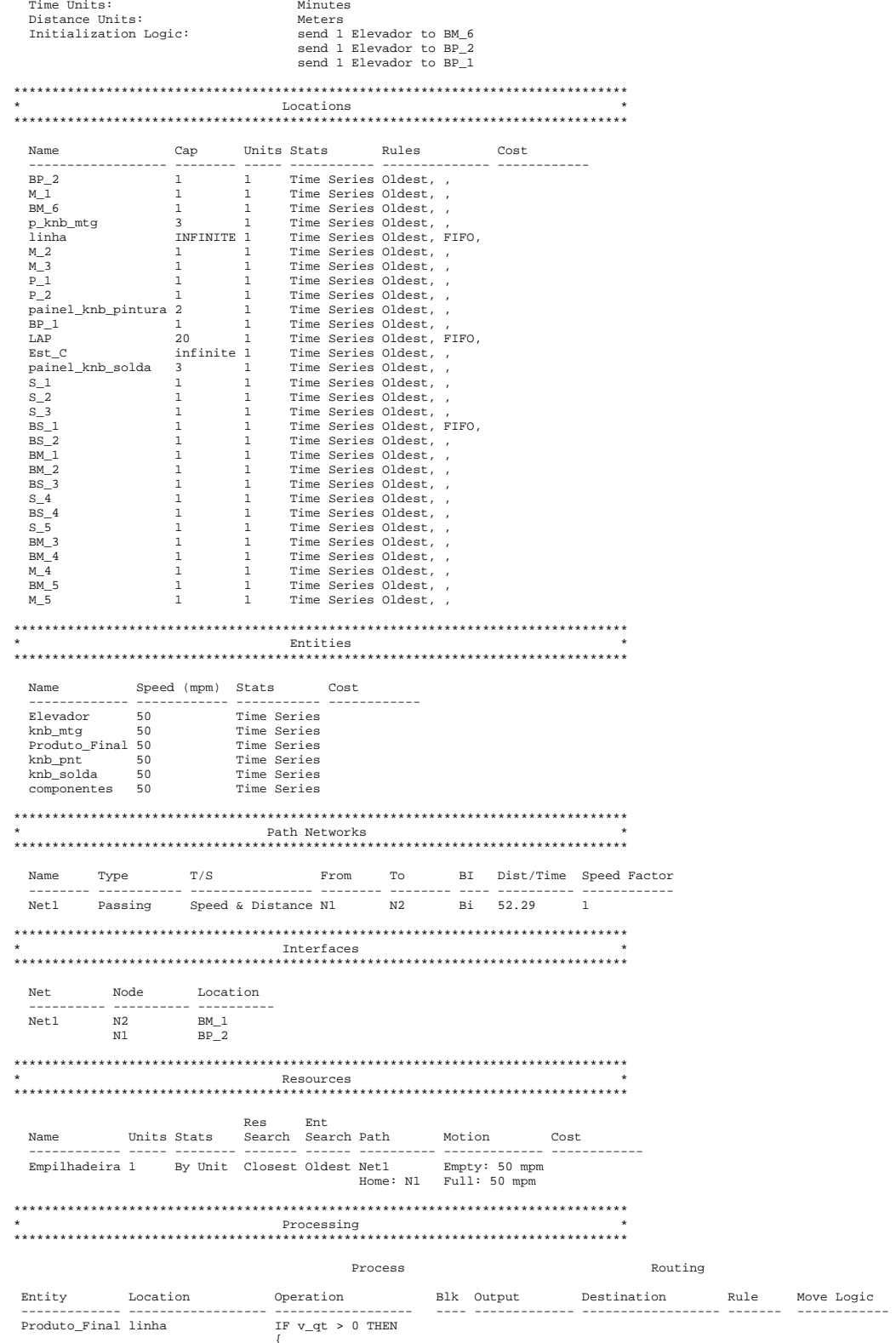

```
 JOIN 1 Elevador inc v_Producao dec v_qt 
 } 
              ELSE { 
              \{INC v_erro
 }
```
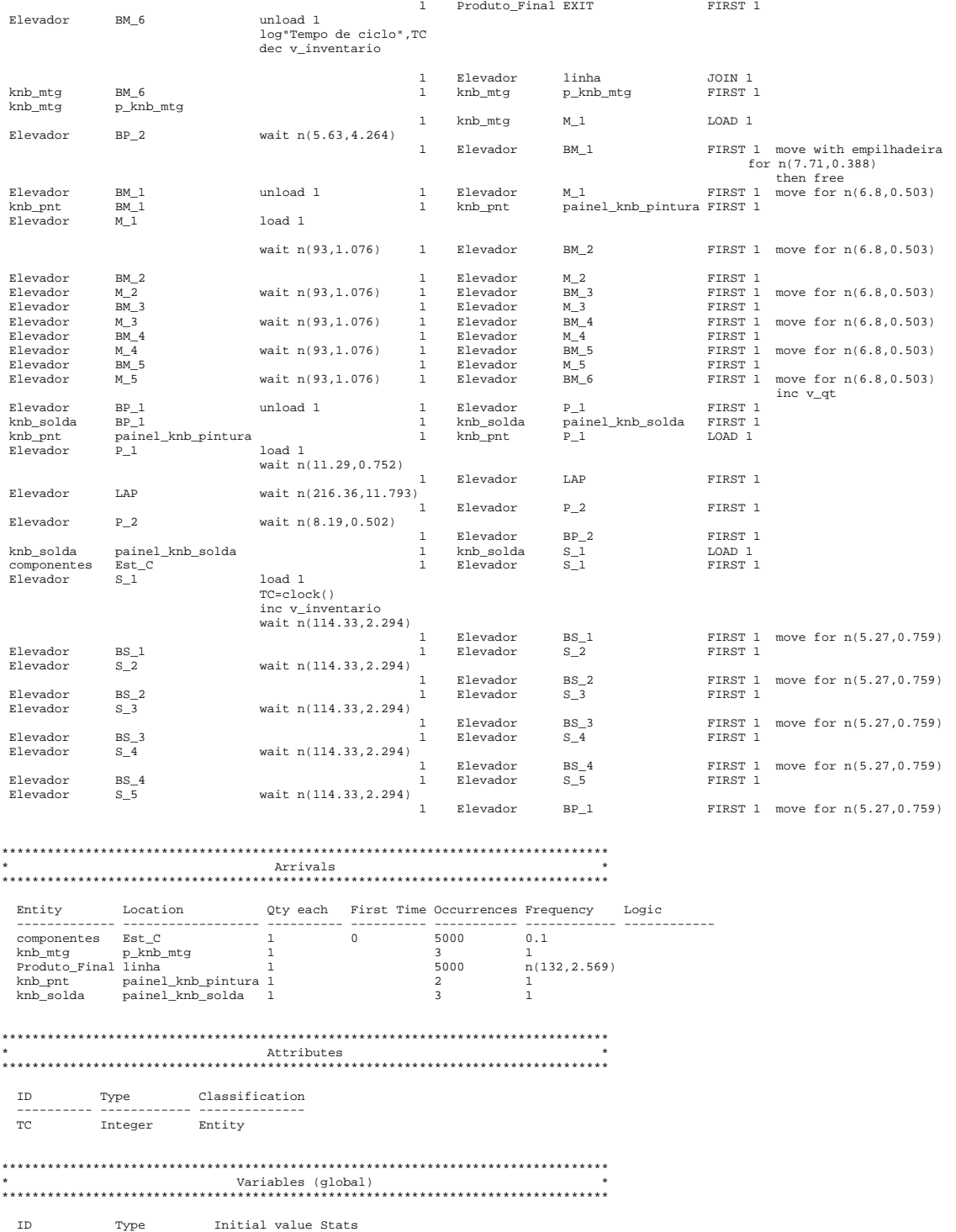

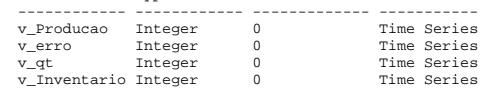

# APÊNDICE C – MODELO ORIGINAL DO SISTEMA CONWIP PARA 4 PEÇAS DIÁRIAS

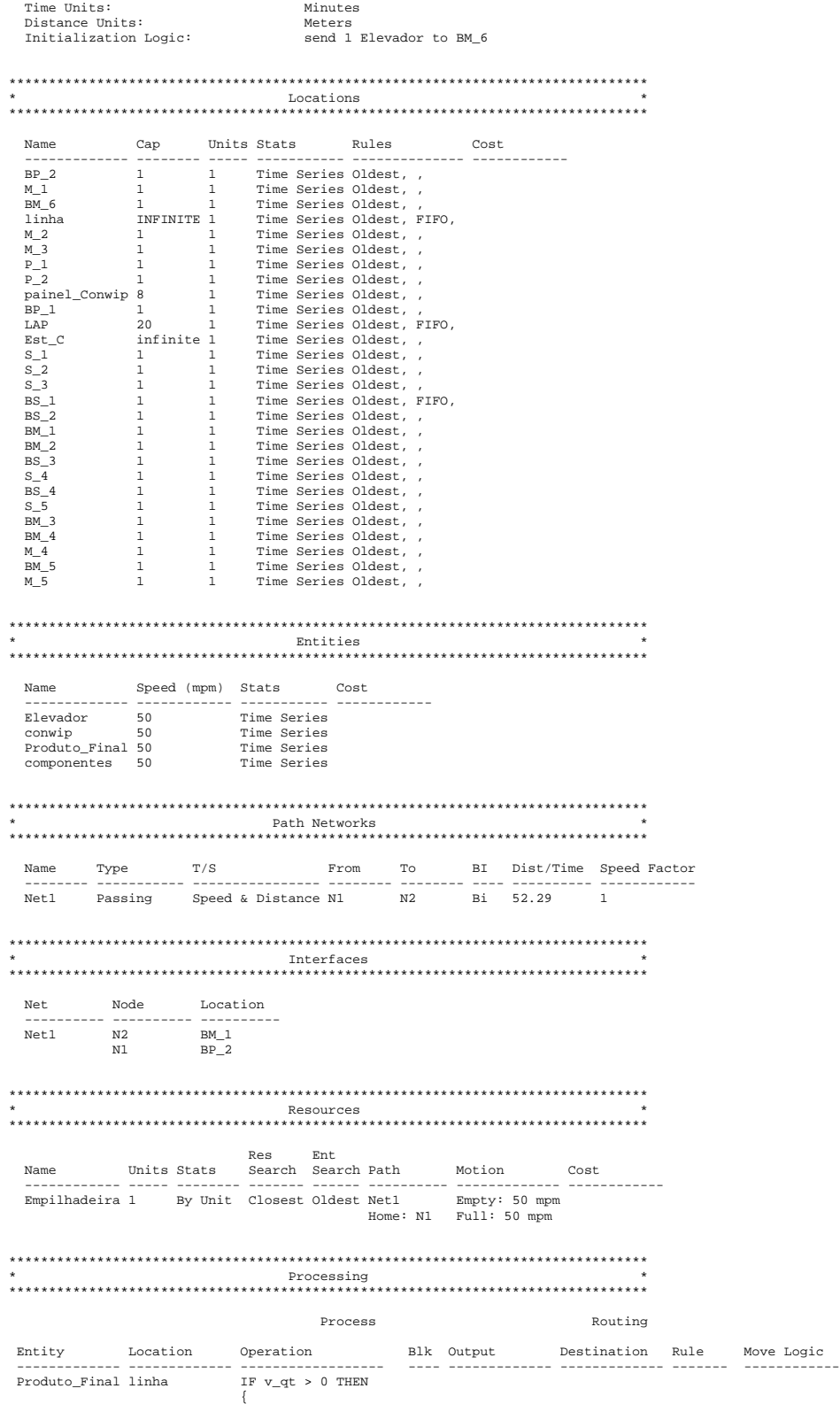

```
 JOIN 1 Elevador inc v_Producao dec v_qt 
\Big\} ELSE
{<br>
INC v_erro<br>
}
```
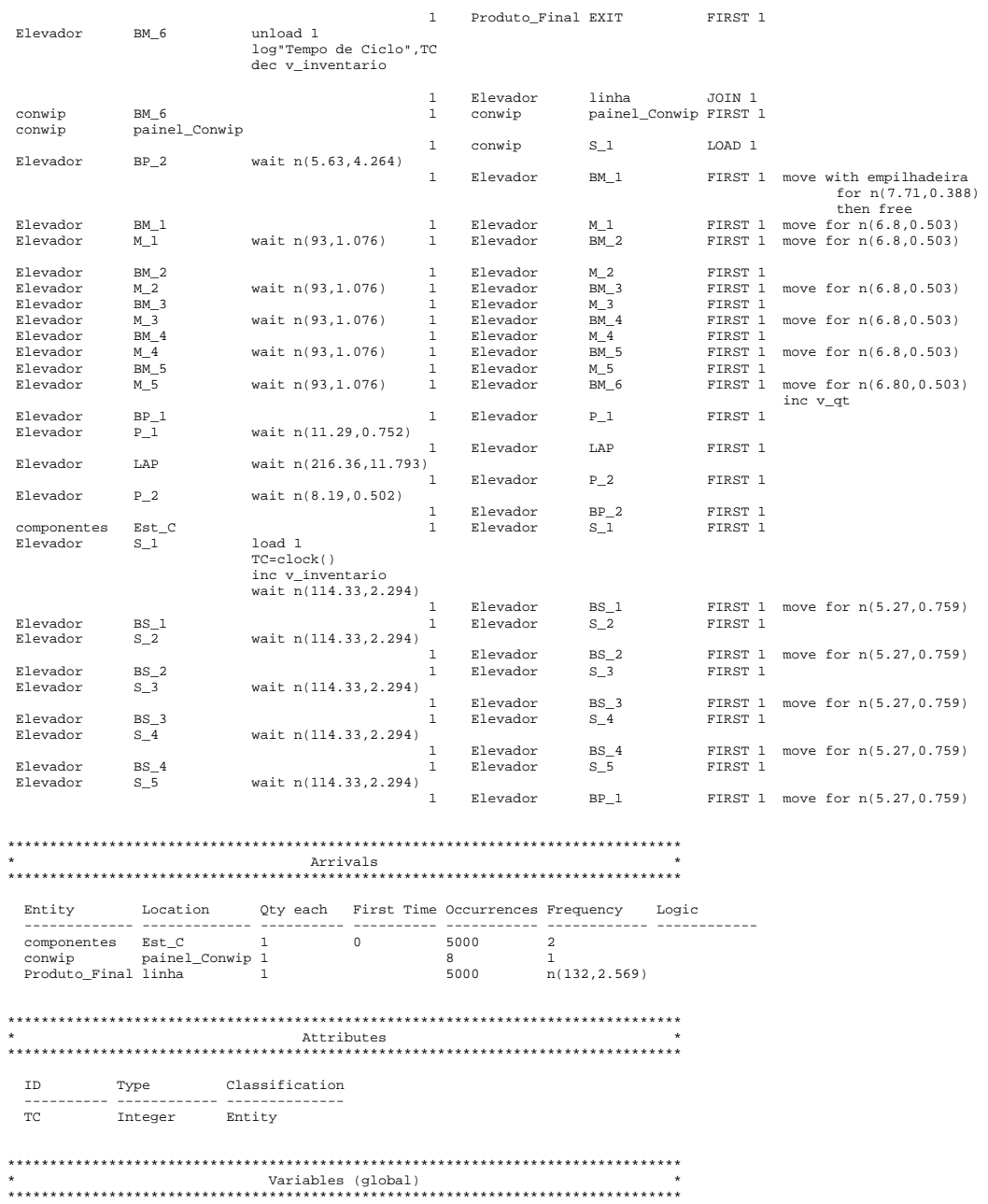

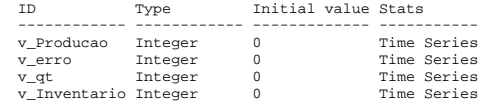

# APÊNDICE D – RESULTADOS DA SIMULAÇÃO DO SISTEMA EMPURRADO PARA 4 PEÇAS DIÁRIAS

-------------------------------------------------------------------------------- General Report Output from C:\DOCUME~1\Windows\Meus documentos\Alan\MEng\Modelos\Pushed\PUSH4.MOD [Pushed] Date: Mar/09/2004 Time: 09:25:15 PM -------------------------------------------------------------------------------- Scenario : Normal Run

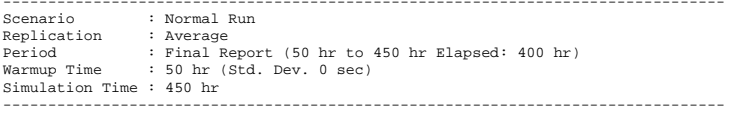

## FAILED ARRIVALS

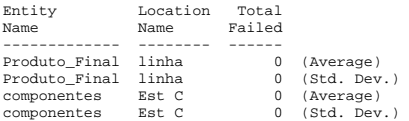

## ENTITY ACTIVITY

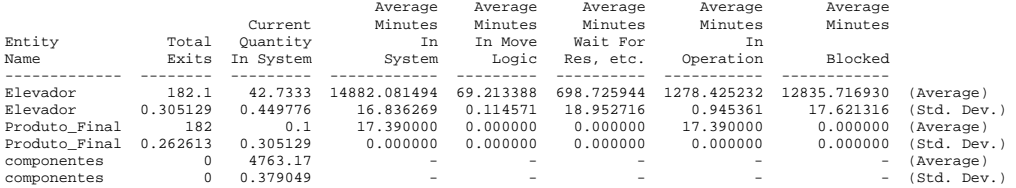

ENTITY STATES BY PERCENTAGE

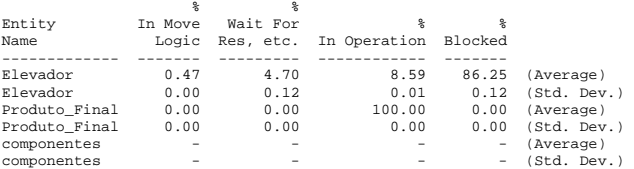

### VARIABLES

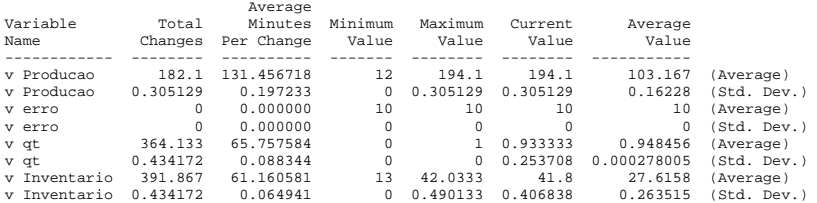

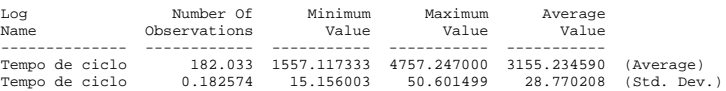

# APÊNDICE E – RESULTADOS DA SIMULAÇÃO DO SISTEMA EMPURRADO PARA 8 PEÇAS DIÁRIAS

-------------------------------------------------------------------------------- General Report Output from C:\DOCUME~1\Windows\Meus documentos\Alan\MEng\Modelos\Pushed\PUSH8.MOD [Pushed] Date: Mar/09/2004 Time: 09:32:12 PM -------------------------------------------------------------------------------- Scenario : Normal Run

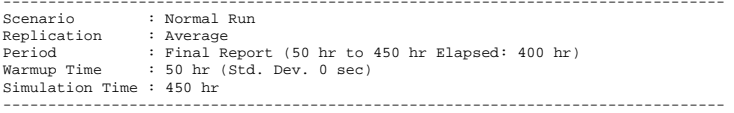

## FAILED ARRIVALS

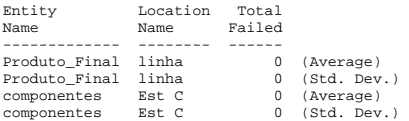

## ENTITY ACTIVITY

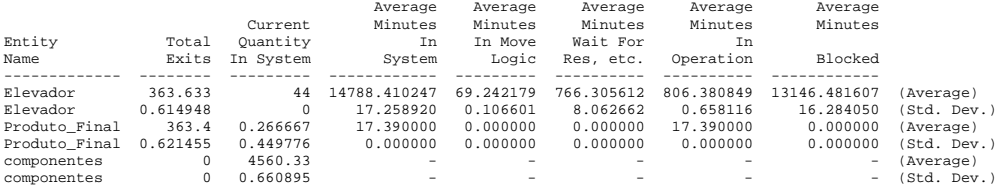

ENTITY STATES BY PERCENTAGE

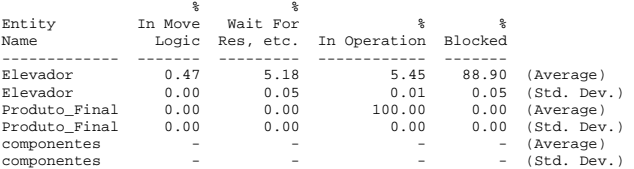

### VARIABLES

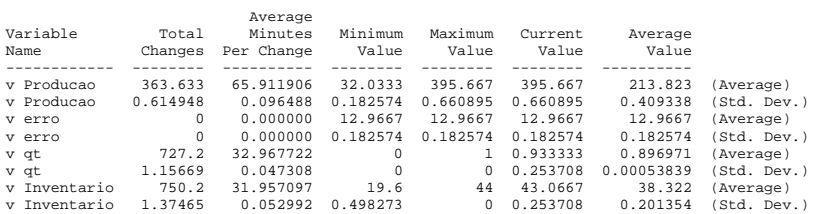

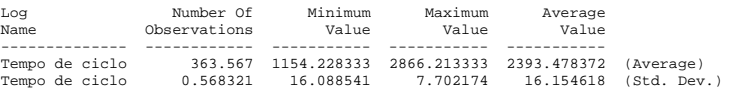

# APÊNDICE F – RESULTADOS DA SIMULAÇÃO DO SISTEMA EMPURRADO PARA 12 PEÇAS DIÁRIAS

-------------------------------------------------------------------------------- General Report Output from C:\DOCUME~1\Windows\Meus documentos\Alan\MEng\Modelos\Pushed\PUSH12.MOD [Pushed] Date: Mar/09/2004 Time: 09:41:07 PM -------------------------------------------------------------------------------- Scenario : Normal Run

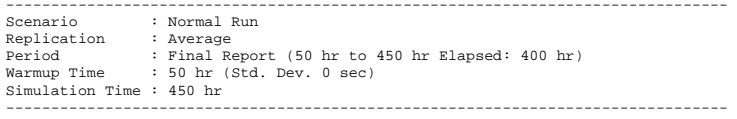

## FAILED ARRIVALS

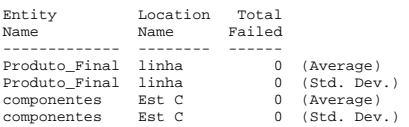

### ENTITY ACTIVITY

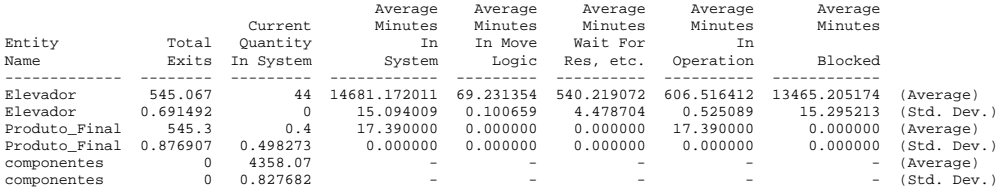

### ENTITY STATES BY PERCENTAGE

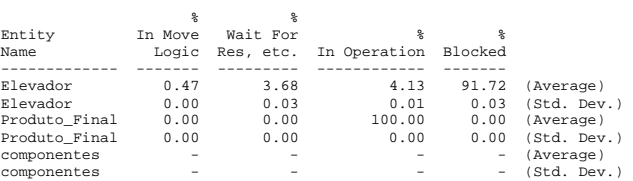

#### VARIABLES

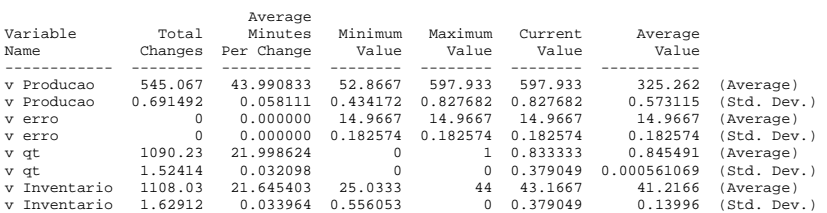

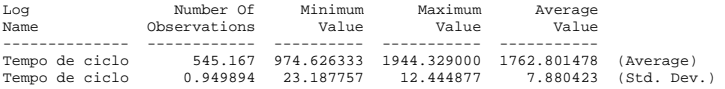

# APÊNDICE G – RESULTADOS DA SIMULAÇÃO DO SISTEMA KANBAN COM QUANTIDADE MÍNIMA DE CARTÕES PARA 4 PEÇAS DIÁRIAS

-------------------------------------------------------------------------------- General Report Output from C:\DOCUME~1\Windows\MEUSDO~1\Alan\MEng\Modelos\kanban\K4.MOD [Kanban] Date: Mar/09/2004 Time: 10:06:48 PM -------------------------------------------------------------------------------- Scenario : Normal Run

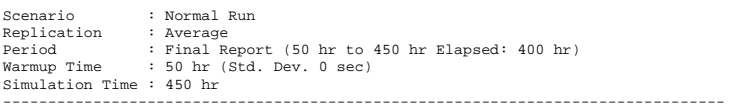

## FAILED ARRIVALS

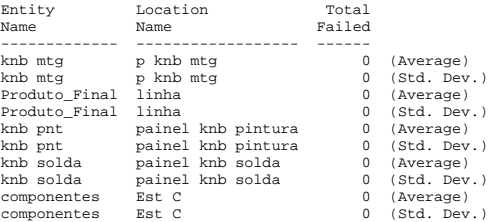

# ENTITY ACTIVITY

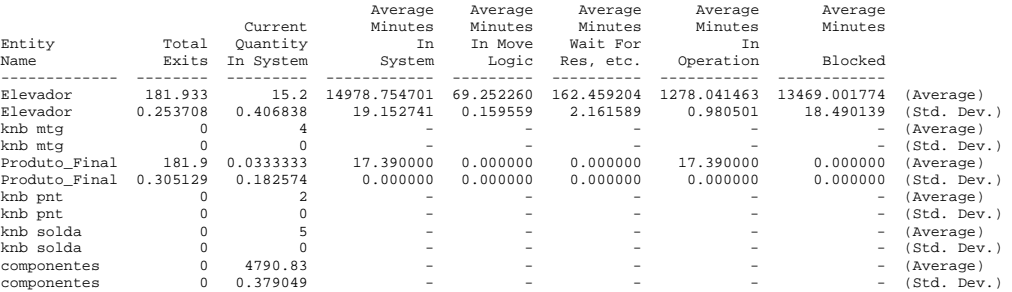

## ENTITY STATES BY PERCENTAGE

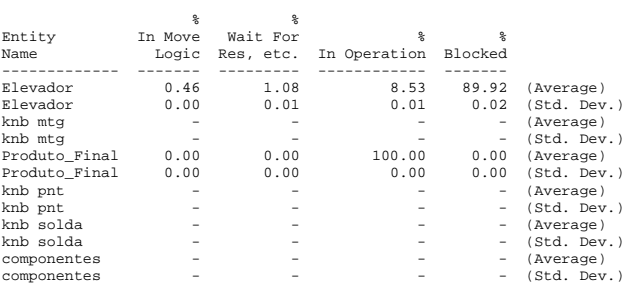

## VARIABLES

 $\overline{L}$ 

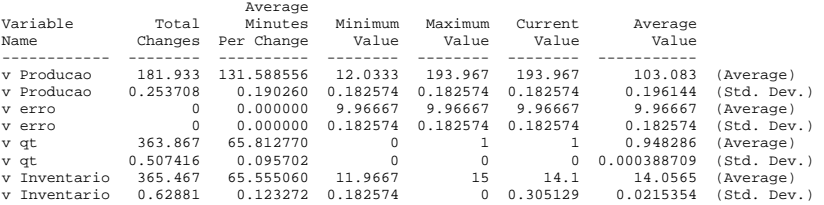

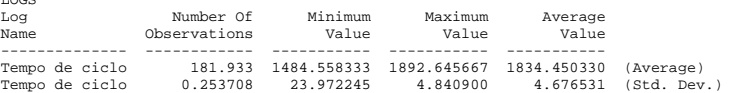

# APÊNDICE H – RESULTADOS DA SIMULAÇÃO DO SISTEMA KANBAN COM QUANTIDADE MÍNIMA DE CARTÕES PARA 8 PEÇAS DIÁRIAS

-------------------------------------------------------------------------------- General Report Output from C:\DOCUME~1\Windows\MEUSDO~1\Alan\MEng\Modelos\kanban\K8.MOD [Kanban] Date: Mar/09/2004 Time: 10:31:14 PM -------------------------------------------------------------------------------- Scenario : Normal Run

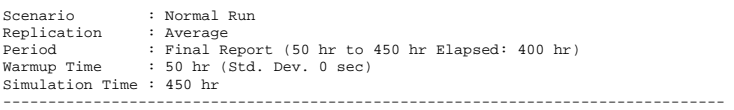

## FAILED ARRIVALS

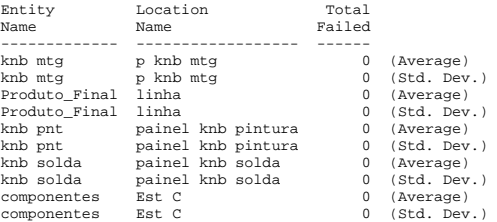

# ENTITY ACTIVITY

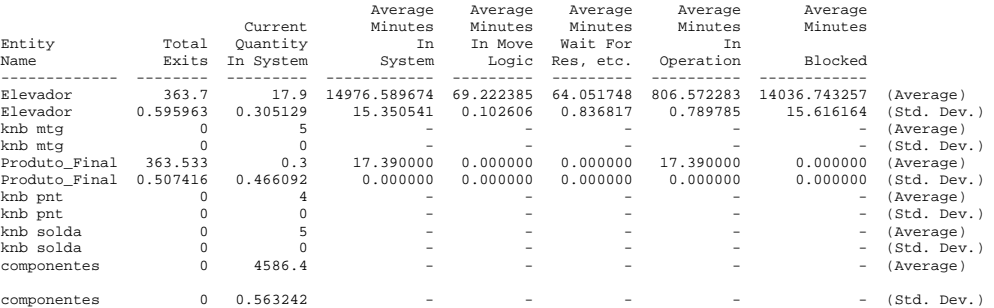

## ENTITY STATES BY PERCENTAGE

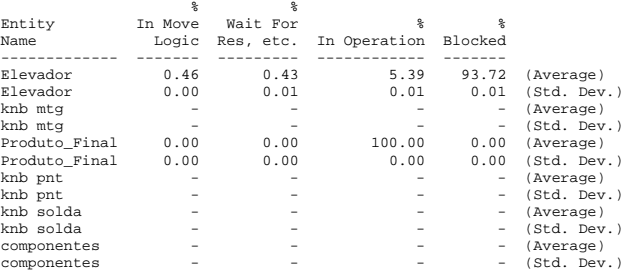

### VARIABLES

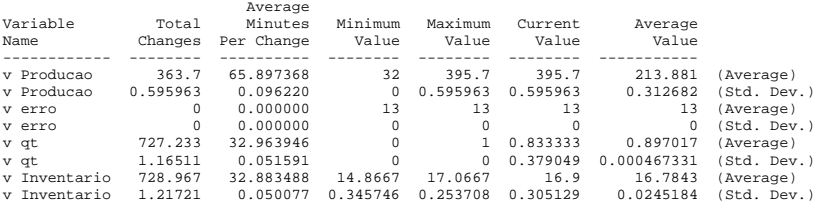

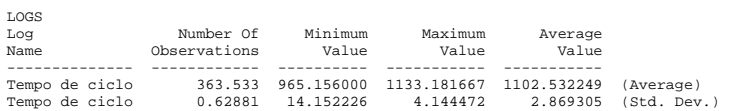

# APÊNDICE I – RESULTADOS DA SIMULAÇÃO DO SISTEMA KANBAN COM QUANTIDADE MÍNIMA DE CARTÕES PARA 12 PEÇAS DIÁRIAS

-------------------------------------------------------------------------------- General Report Output from C:\DOCUME~1\Windows\MEUSDO~1\Alan\MEng\Modelos\kanban\K12.MOD [Kanban] Date: Mar/09/2004 Time: 11:11:52 PM -------------------------------------------------------------------------------- Scenario : Normal Run

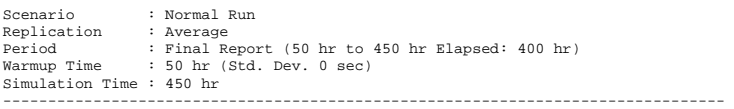

## FAILED ARRIVALS

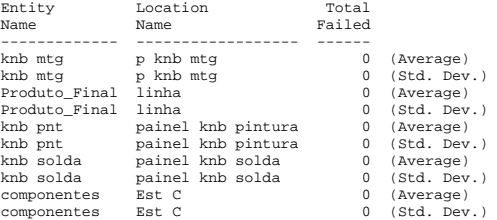

# ENTITY ACTIVITY

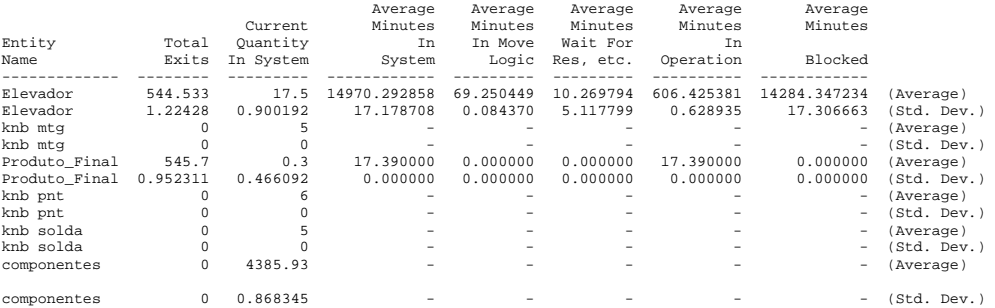

ENTITY STATES BY PERCENTAGE

VARIABLES

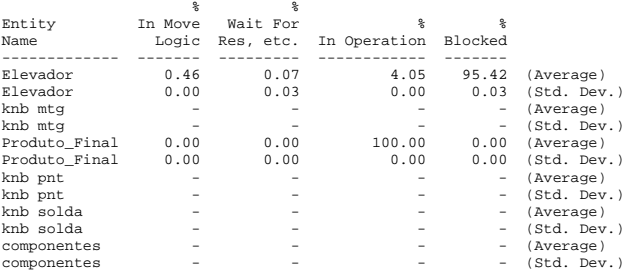

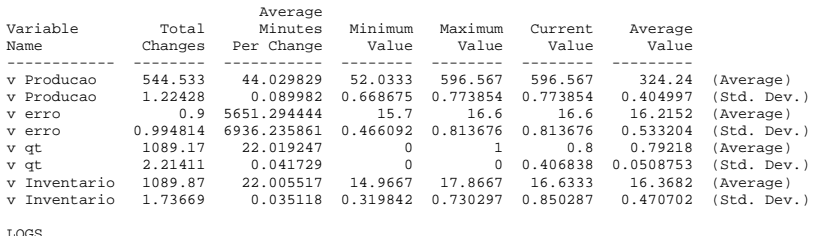

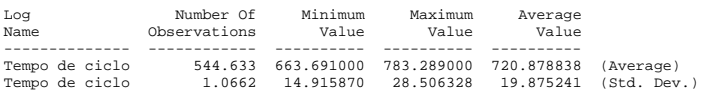

# APÊNDICE J – RESULTADOS DA SIMULAÇÃO DO SISTEMA CONWIP COM QUANTIDADE MÍNIMA DE CARTÕES PARA 4 PEÇAS DIÁRIAS

-------------------------------------------------------------------------------- General Report Output from C:\DOCUME~1\Windows\MEUSDO~1\Alan\MEng\Modelos\ConWIP\cw4.MOD [Conwip] Date: Mar/09/2004 Time: 11:35:28 PM -------------------------------------------------------------------------------- Scenario : Normal Run

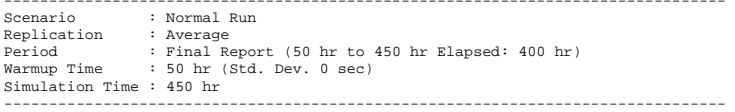

## FAILED ARRIVALS

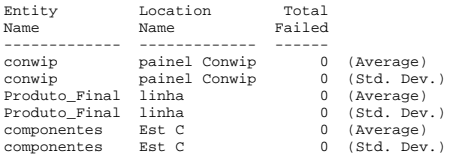

### ENTITY ACTIVITY

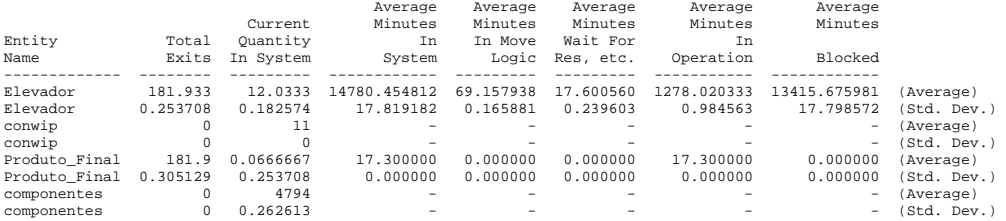

### ENTITY STATES BY PERCENTAGE

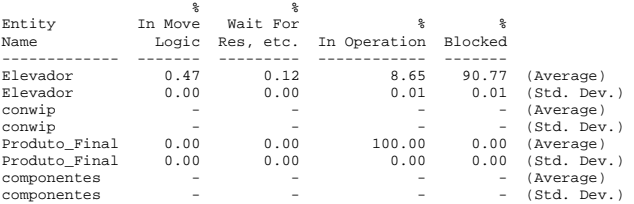

#### VARIABLES

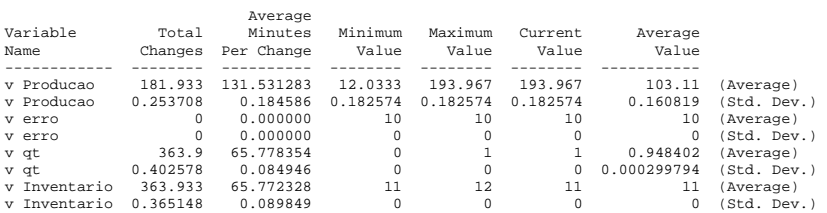

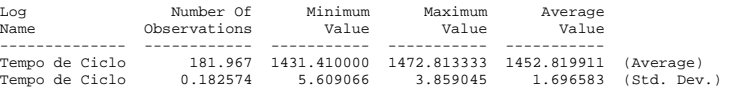

# APÊNDICE K – RESULTADOS DA SIMULAÇÃO DO SISTEMA CONWIP COM QUANTIDADE MÍNIMA DE CARTÕES PARA 8 PEÇAS DIÁRIAS

-------------------------------------------------------------------------------- General Report Output from C:\DOCUME~1\Windows\MEUSDO~1\Alan\MEng\Modelos\ConWIP\cw8.MOD [Conwip] Date: Mar/09/2004 Time: 11:47:37 PM -------------------------------------------------------------------------------- Scenario : Normal Run

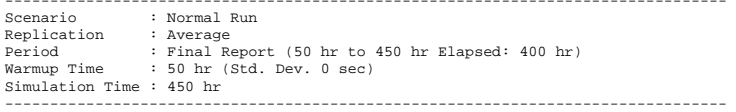

## FAILED ARRIVALS

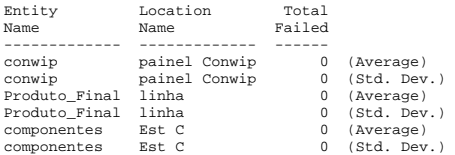

## ENTITY ACTIVITY

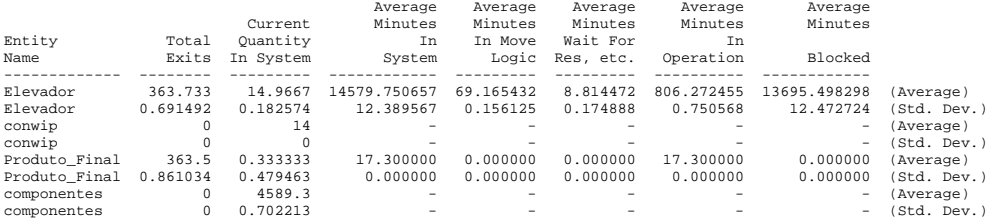

### ENTITY STATES BY PERCENTAGE

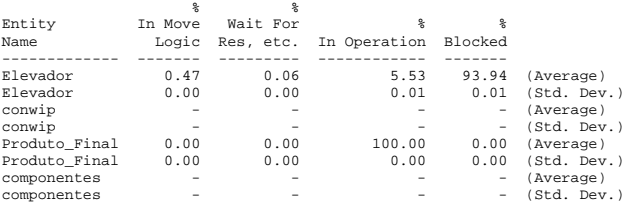

#### VARIABLES

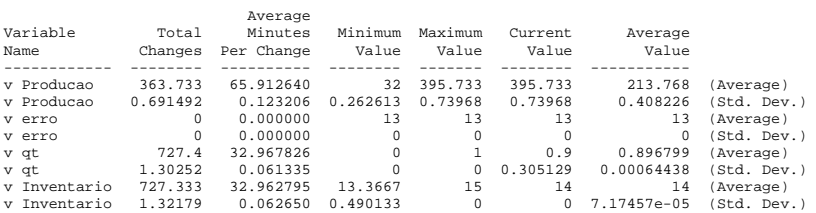

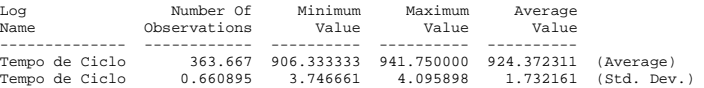

# APÊNDICE L – RESULTADOS DA SIMULAÇÃO DO SISTEMA CONWIP COM QUANTIDADE MÍNIMA DE CARTÕES PARA 12 PEÇAS DIÁRIAS

-------------------------------------------------------------------------------- General Report Output from C:\DOCUME~1\Windows\MEUSDO~1\Alan\MEng\Modelos\ConWIP\cw12.MOD [Conwip] Date: Mar/10/2004 Time: 12:12:56 AM -------------------------------------------------------------------------------- Scenario : Normal Run

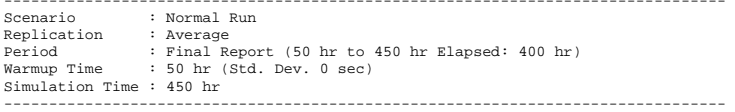

## FAILED ARRIVALS

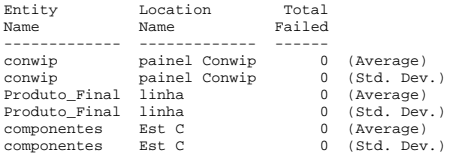

### ENTITY ACTIVITY

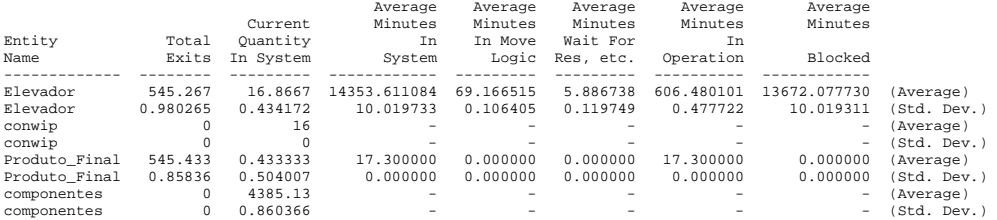

### ENTITY STATES BY PERCENTAGE

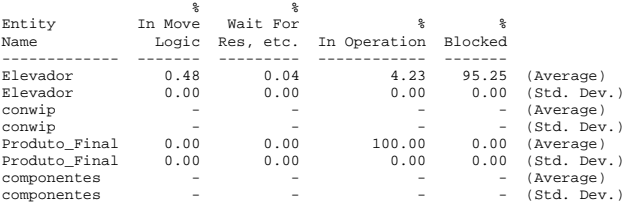

#### VARIABLES

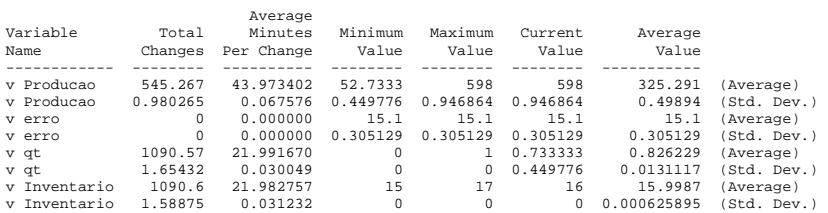

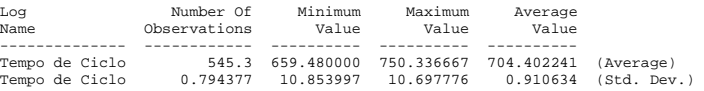